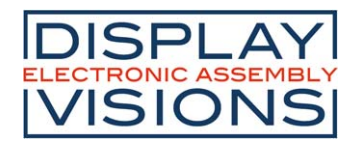

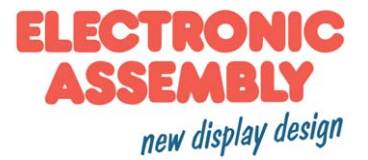

# Stand 7.2019 **DIE SERIELLEN**

#### **TEXTDISPLAYS MIT RS-232**

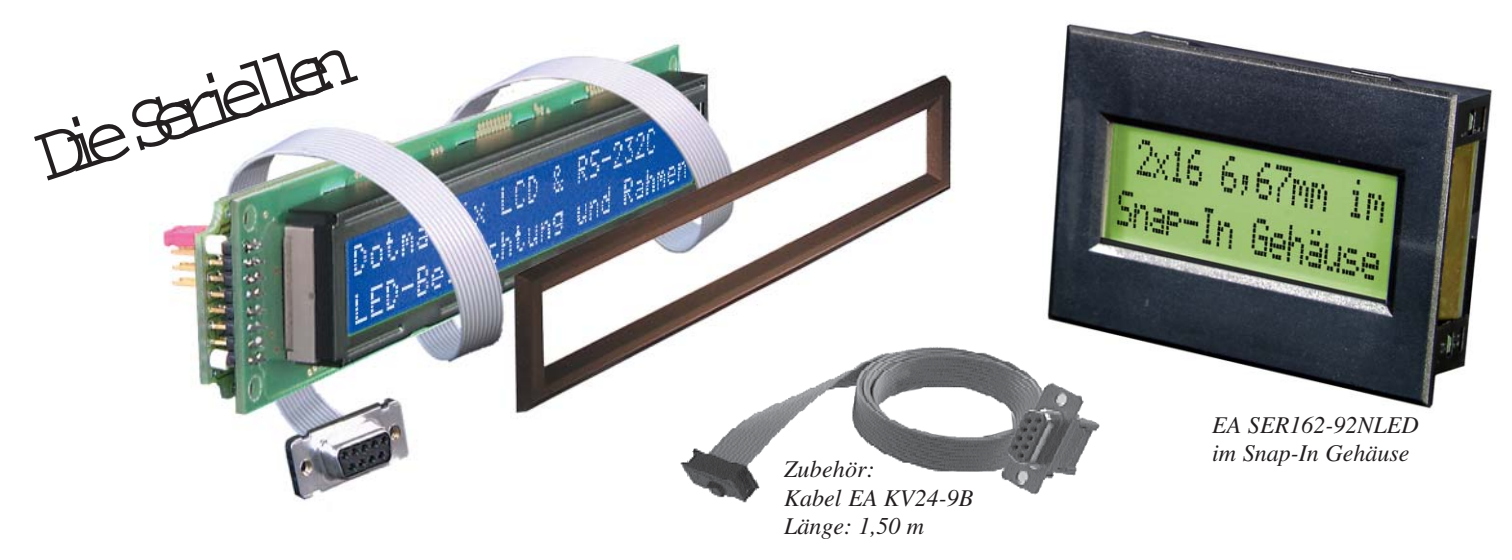

### **TECHNISCHE DATEN**

- **\*** 32 VERSCHIEDENE DISPLAYGRÖSSEN (1x8 BIS 16x40)
- **\*** VERSORGUNG +5V ODER OPTIONAL 9..35V1)
- **\*** INKL. LED-BELEUCHTUNG, PER SOFTWARE ABSCHALTBAR1)
- **\*** 25 DISPLAYS MIT GELB/GRÜNER LED-BELEUCHTUNG
- **\*** 7 BLAUE DISPLAYS MIT ULTRA LOW POWER WEISSER LED (40..75mA)
- **\*** 3 DISPLAYS IM SNAP-IN GEHÄUSE
- **\*** KONTRASTREICHE SUPERTWISTTECHNIK
- **\*** INKL. FRONTRAHMEN MIT ENTSPIEGELTER SCHEIBE2)
- **\*** AUTOMAT. ZEILENVERWALTUNG
- **\*** CR / LF / SCROLL / CURSOR POSITIONIEREN
- **\*** BAUDRATE PER JUMPER EINSTELLBAR: 300, 1.200, 2.400 ODER 9.600 BAUD
- **\*** POTI ZUR KONTRASTEINSTELLUNG ON BOARD
- **\*** MEHRERE DISPLAYS AN EINER SCHNITTSTELLE ADRESSIERBAR

### **OPTIONEN**

- **\*** DIP-SCHALTER STATT LÖTBRÜCKEN FÜR ADRESSE **EA OPT-DIP6**1)
- **\*** RS-422 SCHNITTSTELLE STATT RS-232C (STANDARD) **EA OPT-RS422**1)
- **\*** VERSORGUNG 9..35V STATT 5V **EA OPT-9/35V**1)
- **\*** MATRIXTASTATURABFRAGE BIS ZU 5X5 TASTEN **EA OPT-TAST5X5**3)

### **ZUBEHÖR**

- **\*** RS-232 KABEL MIT 9-POL. D-SUB STECKER (FEMALE) **EA KV24-9B**
- **\*** RS-232 KABEL MIT D-SUB UND 5X5 TASTATURANSCHLUSS **EA KV24-9B10**

*1) nicht möglich bei SER308, SER408, SER3016 und SER4016*

*2) nicht für alle Seriellen; siehe Tabelle Seite 20*

*3) nicht mit OPT-RS422 und OPT-DIP6 und nicht für alle Seriellen siehe Tabelle Seite 20*

#### Allgemeines

Die Seriellen bezeichnet eine LCD-Dotmatrix Serie komplett mit Ansteuerung und Frontrahmen. Das LCD-Modul inkl. RS-232 Interface wird als Einheit geliefert. Der Anschluß erfolgt an einer Standard RS-232C Schnittstelle (oder optional RS-422). Die Datenübertragung ist auf 300, 1.200, 2.400 oder 9.600 Baud einstellbar. Alle Cursorsteuerungen (Zeilenvorschub etc.) werden automatisch bedient. Die Displays sind mit einer LED-Beleuchtung ausgestattet. Die Beleuchtung kann per Befehl ab-

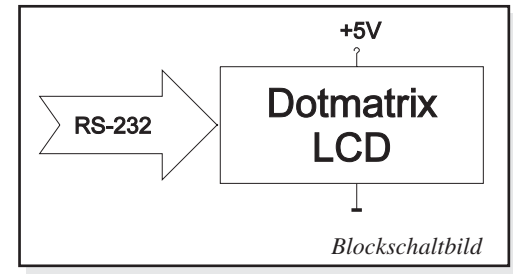

geschaltet werden<sup>1)</sup>, sodass sich der Stromverbrauch auf 5mA@5V reduziert. Ebenso liefern wir einen passenden Frontrahmen<sup>2)</sup> inkl. Antireflex-Scheibe mit. Ganz neu sind 3 Displays 1x8, 2x16 und 4x20 mit einem Snap-In Gehäuse: einfach in den Frontplattendurchbruch einstecken. Fertig!

#### Versorgung / Kontrasteinstellung

Die Versorgungsspannung beträgt +5V. Der Stromverbrauch ist vom Displaytyp und dessen Beleuchtung abhängig (30-800 mA siehe Tabelle auf Seite 20). Die Seriellen können entweder über Schraubklemmen oder über den RS-232/RS-422 Anschluss versorgt werden. Displays mit einem Stromver-

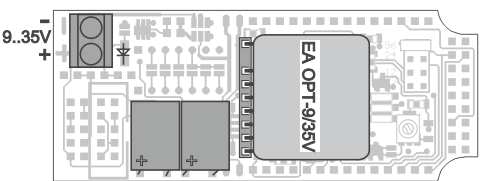

brauch >500mA sollten nur über die Schraubklemmen versorgt werden. Über ein Poti kann der Kontrast des Display eingestellt werden. Eine integrierte Temperaturkompensation hält den Kontrast dann über den kompletten Betriebstemperaturbereich auf einem Optimum.

Optional<sup>1)</sup> können Die Seriellen statt

mit 5V, auch mit 9..35V versorgt werden (EA OPT-9/35V). Ein eingebauter Wandler gewährleistet über den gesamten Spannungsbereich eine konstante Versorgung.

**Achtung!** Ohne den bestückten Wandler EA OPT-9/35V dürfen niemals mehr als 5V an der Schraubklemme eingspeist werden. Ansonsten wird das Modul sofort elektrisch zerstört.

#### Mehrere Displays an einer RS-232C / RS-422

Jedem Display kann eine Adresse zwischen 0 und 63 (8- und 16-zeilige Displays: 0..254, bei EA OPT-TAST5x5A: 0..7) zugewiesen werden. Damit können mehrere Module an einer Leitung individuell angesprochen werden. Die Einstellung der Adresse erfolgt durch Schließen einer oder

mehrerer Lötbrücken bzw. durch Einstellen des optional bestückten DIP-Schalters (EA OPT-DIP6). Bei den Modulen SER308, 408, 3016 und 4016 wird die Adresse über den Befehl "ESC A Adr" per RS-232 programmiert.

Mit den Befehlen "Selekt/Deselekt" ist es nun möglich jedes Display gezielt anzusprechen. Die Adresse 255 nimmt hierbei eine Sonderstellung ein, denn damit lassen sich alle Module unabhängig von der eingestellten Adresse gleichzeitig selektieren bzw. deselektieren.

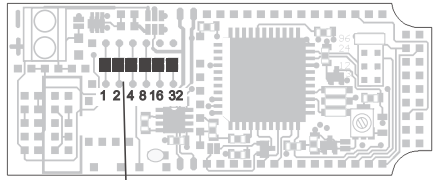

Adressen **FA OPT-DIP6** *2) nicht bei SER082-C, SER204-4, SER242-B, SER3016 und SER4016*

*Adresseinstellung per Lötbrücken Adresseinstellung über DIP-Schalter*

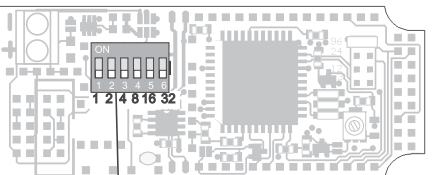

Adroccon

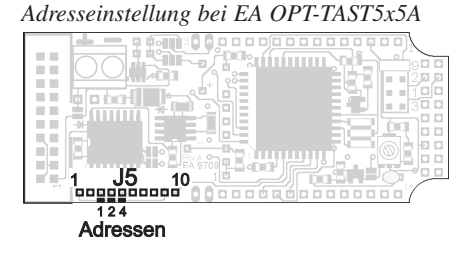

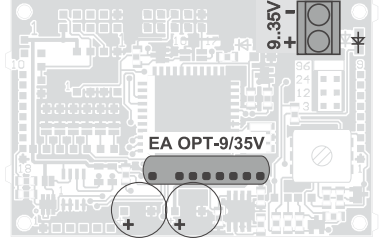

*9..35V Versorgung bei Displays im Snap-In*

*Adresseinstellung bei Displays im Snap-*

*In*

**COL** *<u>DOM</u>* 1 2 4 8 16 32

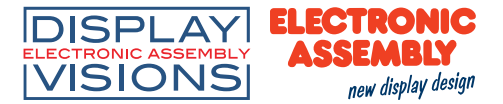

#### Befehle, Datenübertragung

Alle empfangenen Zeichen werden, soweit möglich, als ASCII Daten dargestellt. Die Umlaute ä, ö, ü, ß, Ä, Ö, Ü (\$84, \$94, \$81, \$E1, \$8E, \$99, \$9A) werden als erweitereter IBM-Code interpretiert . Ist das Display voll, scrollt es automatisch nach oben. CR/LF werden erkannt und ausgeführt. FF (12d/ \$0C) löscht das Display. Der Cursor kann z.B mit dem Befehl "ESC O" manuell gesetzt werden (ESC=27d/\$1B). n1, n2 und adrmüssen hexadezimal übergeben werden (nicht als ASCII-Zeichen!).

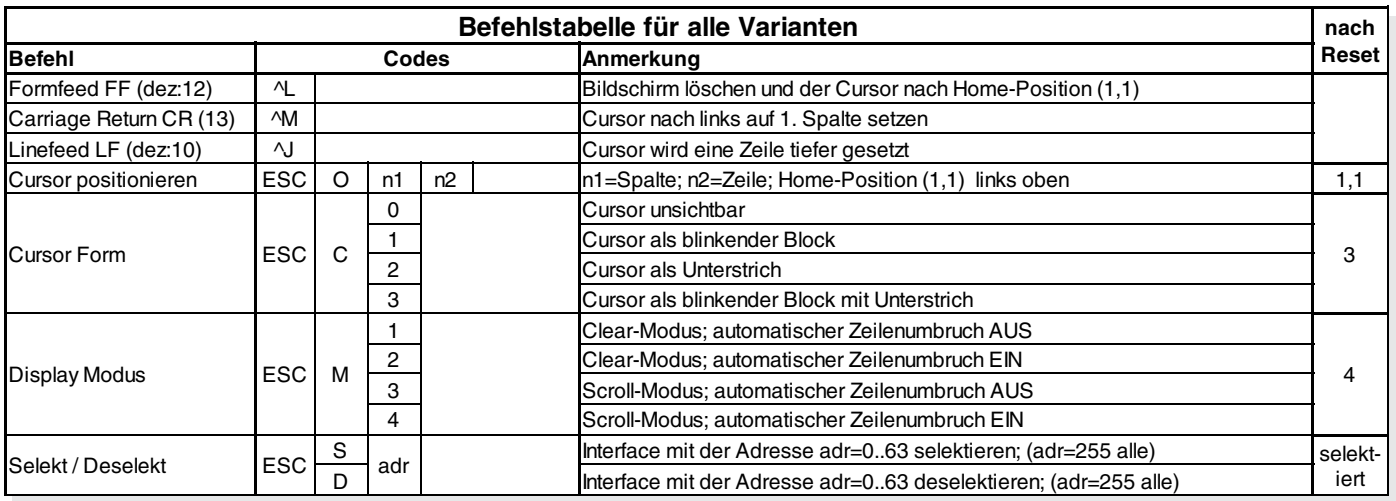

#### Die 1- bis 4-zeiligen Displays bieten noch folgende zusätzliche Möglichkeiten:

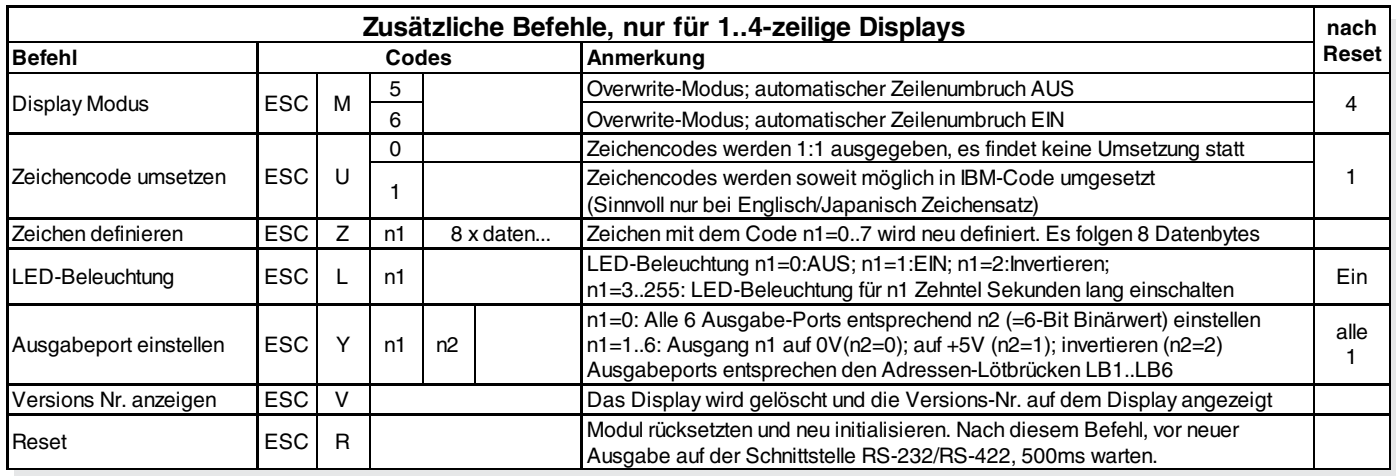

#### Die 8- und 16-zeiligen Displays **EA SER308, SER408, SER3016 und SER4016** bieten noch folgende zusätzliche Möglichkeiten:

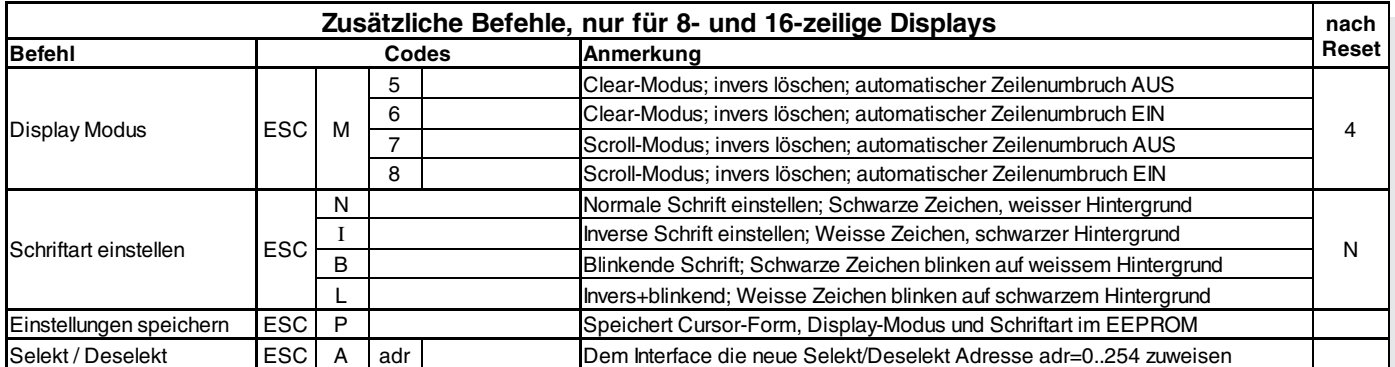

#### RS-232C / RS-422 / Baudraten

ELECTRONIC

new display design

Der Anschluss an die RS-232 oder RS-422 Schnittstelle erfolgt über eine 2x5 polige Stiftleiste. Mit dem Kabel EA KV24-9B (als Zubehör erhältlich) können Die Seriellen mit RS-232 sofort an einen PC angeschlossen werden (nicht geeignet für RS-422). Das Übertragungsformat ist fest auf 8 Datenbits, 1 Stopbit, no Parity eingestellt. Die Baudrate kann über einen Jumper auf 300, 1.200, 2.400 oder 9.600 Baud ausgewählt werden.

#### Datenformat:

**DISPLAY** 

**VISIONS** 

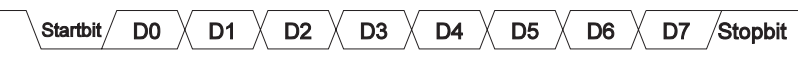

Falls beim Power-On kein Jumper gesetzt ist, geht das Display in den Selbsttest-Modus; dabei werden auf dem Display automatisch die Zeichen '0..9' / 'A..Z' / 'a..z' dargestellt.

Die RS-422 Version<sup>1)</sup> wird mit 3 integrierten Abschlußwiderständen (2x10kΩ, 1x1kΩ) geliefert. Im Busbetrieb müssen diese entfernt werden. Nur das "letzte" (am weitesten entfernte) Display darf die Widerstände enthal-

ten. Der Eingang RXD5 CMOS (RS232 Anschluss PIN 9) ist zum direkten Anschluss an einen Mikrokontroller (5V Pegel) geeignet<sup>1)</sup>. Dazu müssen LB10 und LB17 geschlossen werden. Um die CMOS Pegel RXD5, TXD5 und CTS5 zusammen mit der Tastaturabfrage EA OPT-TAST5x5A zu nutzen, müssen die Lötbrücken

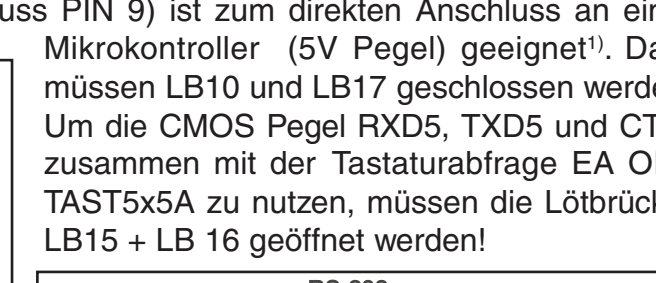

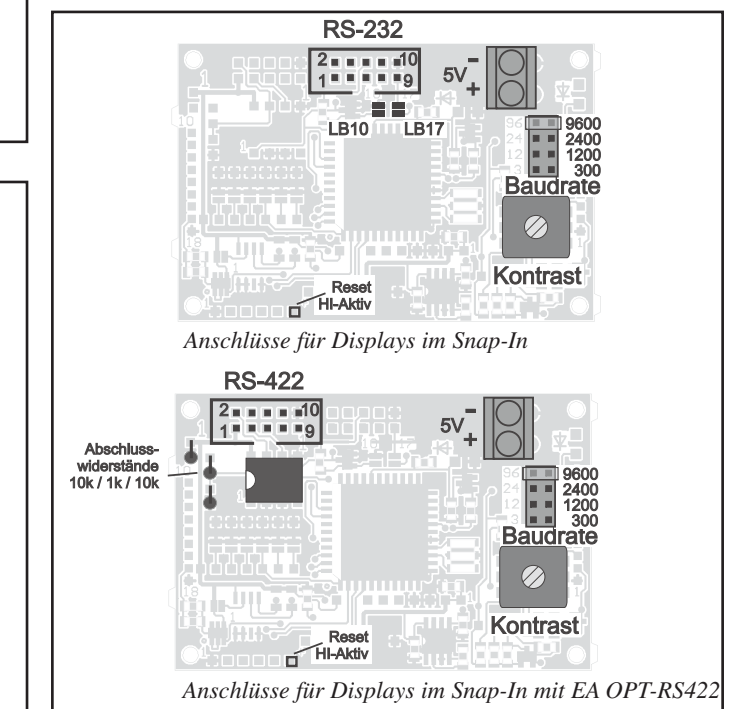

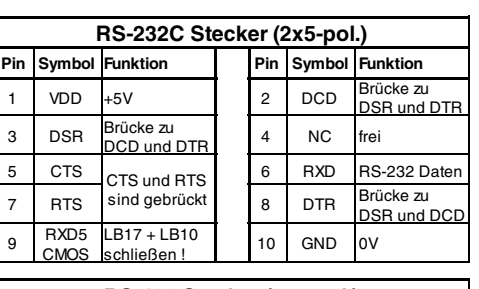

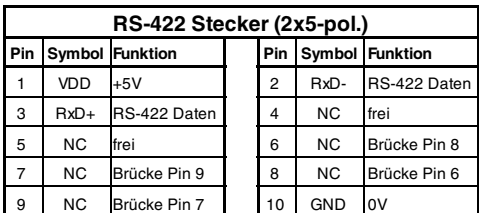

Data In beata in<br>Data In

FA SERXXX mit

EA OPT-RS422

 $\frac{1}{2}$ Data Out -

Data Out + .<br>Data In

Data In

 $HS$  Out

HS In<br>HS In

 $\frac{GND}{L}$ 

PC / HOST

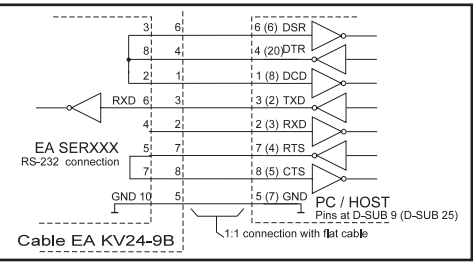

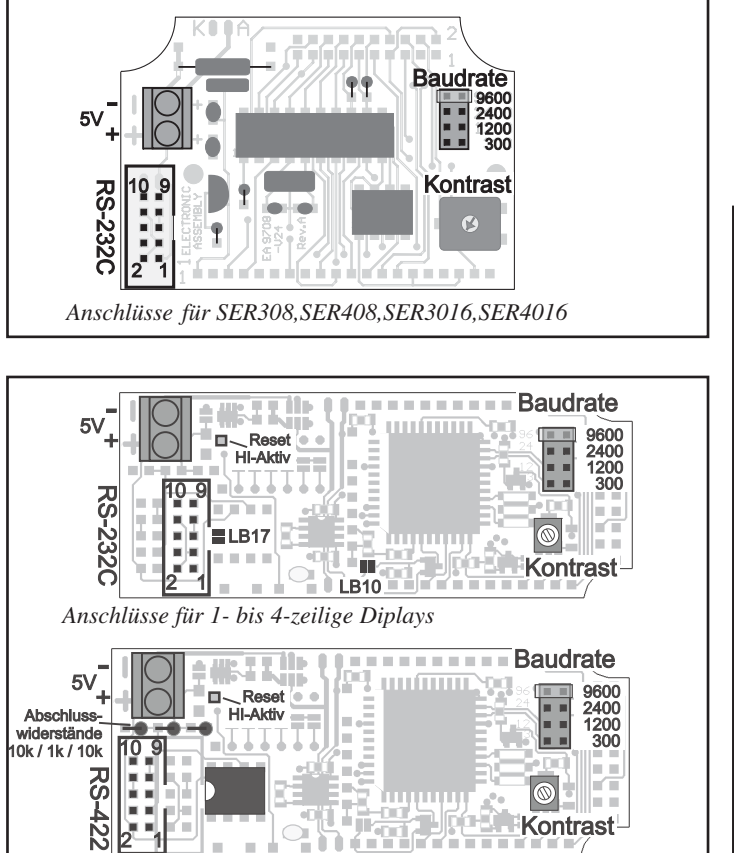

*Anschlüsse für 1- bis 4-zeilige Diplays mit EA OPT-RS422*

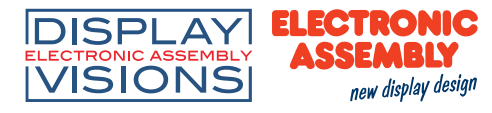

#### Tastaturabfrage (nur EA OPT-TAST5x5)

Diese Option wird mit einer andere Platine realisiert und kann **Tasten / RS-232C** nicht nachgerüstet werden. Bitte beachten:

- die Option Tastaturabfrage ist nicht für alle Seriellen erhältlich (siehe Tabelle auf letzter Seite).
- nur noch 8 Adressen (3 Lötbrücken) möglich
- es stehen max. 3 Ausgänge zu freien Verfügung (OUT1..3)
- die Optionen EA OPT-DIP6 + EA OPT-RS422 sind nicht zus. mit der Tastaturabfrage möglich.

Am Steckanschluss J3 kann eine Tastatur (einzelne Tasten/Schalter bis zur 5x5 Matrix) angeschlossen werden. Die Tasten werden zwischen einem Ausgang TO und einem Eingang TI geschalten. Jeder Eingang ist mit einem ca. 100kΩ Pullup abgeschlossen. Doppeltastendrücke werden erkannt, jedoch muss bei mehrfach Tastendrücken (>2) jede Taste mit einer Diode entkoppelt werden.

Nach dem Einschalten/Reset sendet jede gedrückte Taste ihre physikalische Tastennummer als Code (1..25).

Mit dem Befehl 'ESC XD ...' kann jeder Taste ein neuer Return Code, für das Drücken und/oder Loslassen der Taste, zugewiesen werden. Zudem ist es möglich die Autorepeat Funktion für jede Taste einzeln zu aktivieren.

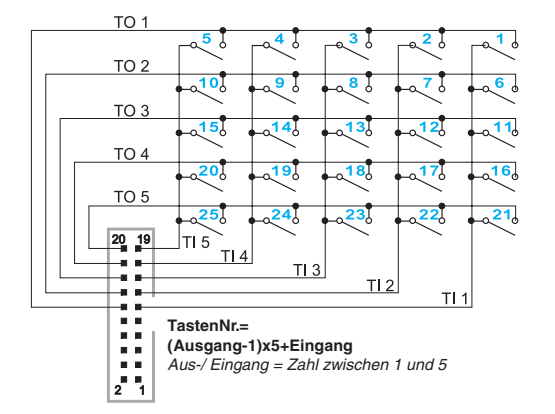

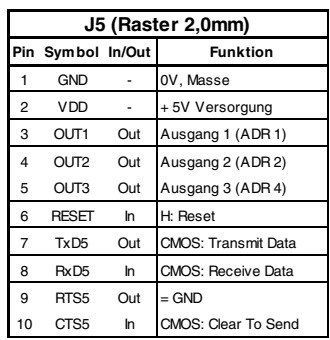

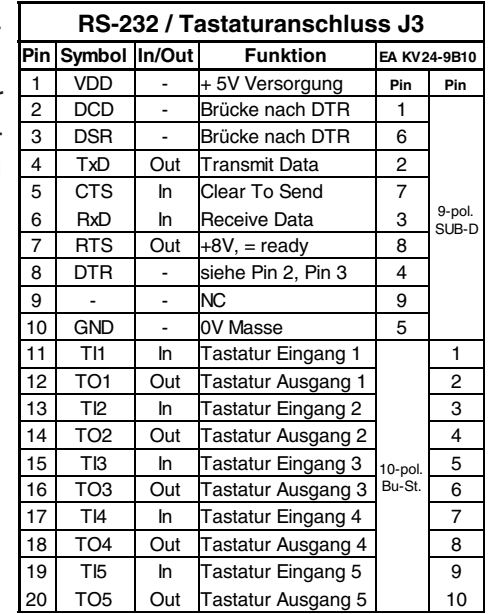

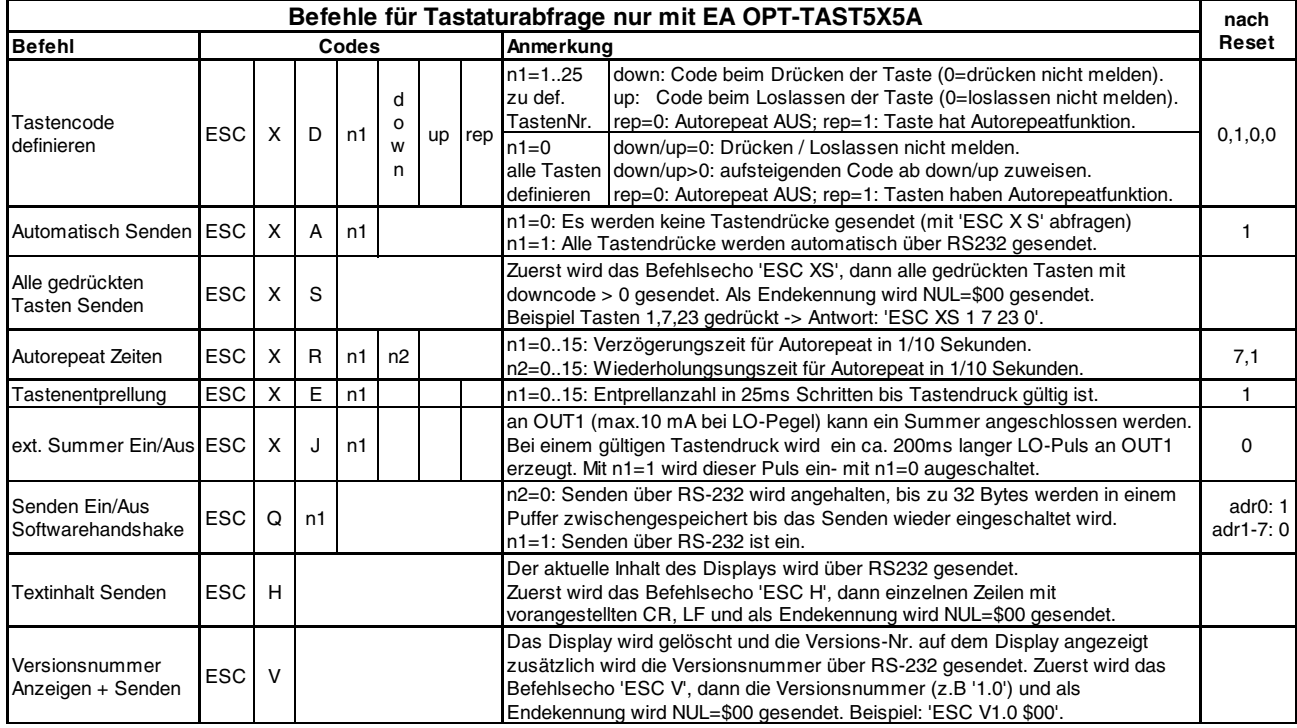

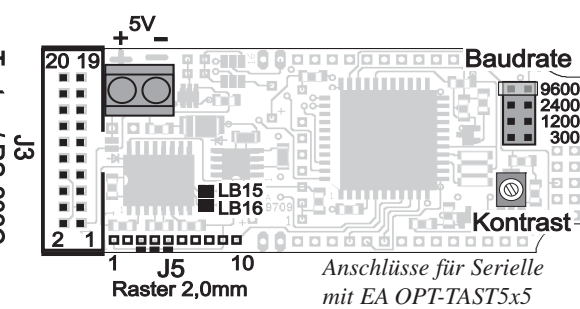

............ 1111 A 111 A

*1) nicht bei SER308, SER408, SER3016 und SER4016*

*hier kann der komplette Zeichensatz ausgetauscht werden*

#### Schaltausgänge<sup>1)</sup>

VISIONS

**DISPLAY ELECTRONIC** 

Bis zu 6 Schaltausgänge OUT1..OUT6 können benutzt werden (bei EA OPT-TAST5x5A sind nur 3 Ausgänge OUT1..3 möglich). Verwendet werden hierfür die 6 Lötbrücken der Adressauswahl (nicht möglich bei EA OPT-DIP6). Wird ein Ausgang verwendet, so ist eine Adressierung nur noch eingeschränkt möglich.

new display design

Nach dem Power-On liegen alle Ausgänge auf HIGH. Sie können dann über folgenden Befehl angesteuert werden: **'ESC Y n1 n2'**

**n1:** Ausgang Nr. 1, 2, 3, 4, 5 oder 6 **n2=0:** Ausgang auf LOW (0V) **n2=1:** Ausgang HIGH (5V, EA SER204-92NLED: 3,3V) **n2=2:** Ausgang invertieren

#### Applikationsbeispiele $1/2$

Jeder Ausgang besteht aus einem NPN-Transistor mit ca. 50kOhm Pull-up; d.h. nur der LO-Pegel kann Strom liefern (ca. 10mA, der Gesamtstrom OUT1..OUT6 darf 15mA nicht überschreiten). Der HIGH-Pegel liefert maximal 100µA. Werden höhere Ströme für größere Lasten benötigt, so sind diese mit einem Transistor zu verstärken.

*1) nicht bei SER308, SER408, SER3016 und SER4016*

### Selbstdefinierbare Zeichen<sup>1)</sup>

Bis zu 8 frei definierbare Zeichen (ASCII Codes \$00..\$07) können mit dem Befehl "Zeichen definieren: ESC Z n1 daten..." umdefiniert werden. Als Standard sind vordefiniert: " ", "±", "²", "³", "ß", "Ä",

"Ö", "Ü". Falls diese Zeichen umdefiniert werden, sind sie nicht mehr über den IBM Code erreichbar. Dann ist es sinnvoll mit dem Befehl 'ESC U 0' die Umcodierung der Zeichen auszuschalten. Nach einem erneuten PowerOn bzw. Reset müssen alle Zeichen wieder definiert werden.

Beispiel: ESC Z \$00 \$04 \$04 \$04 \$04 \$15 \$0E \$04 \$00 Nach dieser Befehlsfolge ist das Zeichen mit dem Code \$00 als Pfeil nach unten definiert. Es müssen immer 8 Datenbytes gesendet werden.

Daten des Zeichens Bit-Wertigkeit<br>16 8 4 2 1

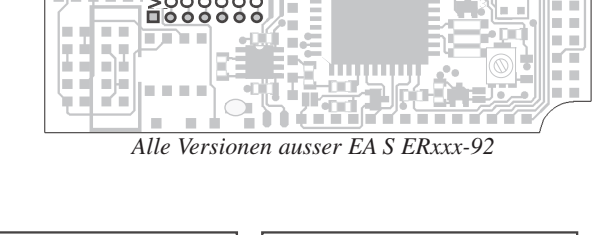

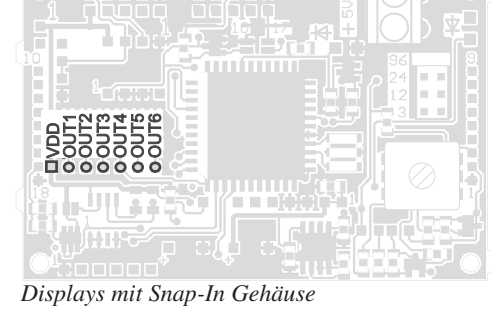

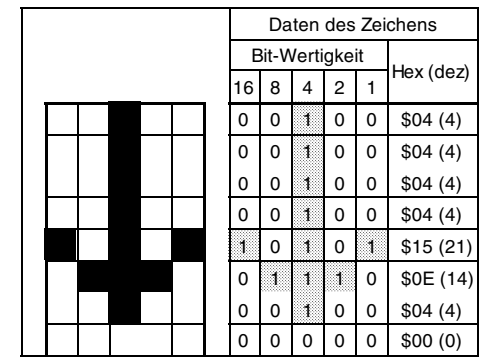

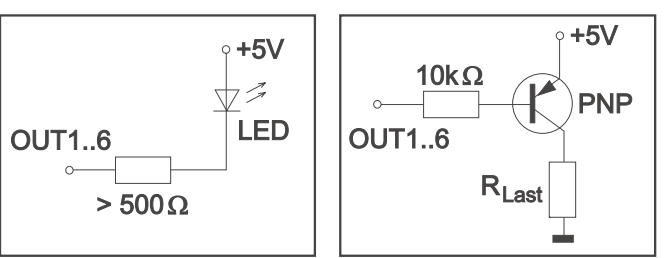

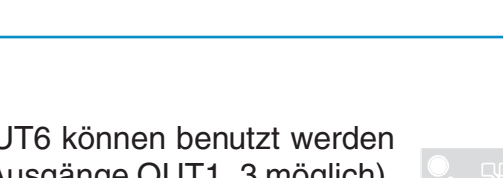

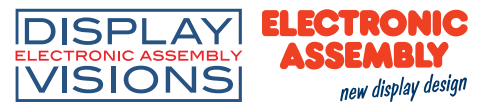

#### Zeichensatz: 1- bis 4-zeilige Displays

Für 1- bis 4-zeilige Displays mit dem Zeichensatz Englisch/Japanisch ist eine Umcodierung enthalten, die die ankommenden Zeichen z.T. so wie die Umlaute ä, ö, ü, ß, Ä, Ö, Ü als erweitereter IBM-Code interpretiert und umcodiert. Mit dem Befehl 'ESC U 0' kann die Umcodierung der Zeichen ausgeschaltet werden, falls z.B. ein Display mit einem anderen Zeichensatz verwendet wird.

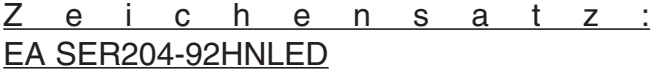

Als einziges Display besitzt das **EA SER204-92HNLED** einige zusätzliche Sonderzeichen. Die Umlaute ä, ö, ü, ß, Ä, Ö, Ü werden jedoch auch hier als erweitereter IBM-Code interpretiert und umcodiert.

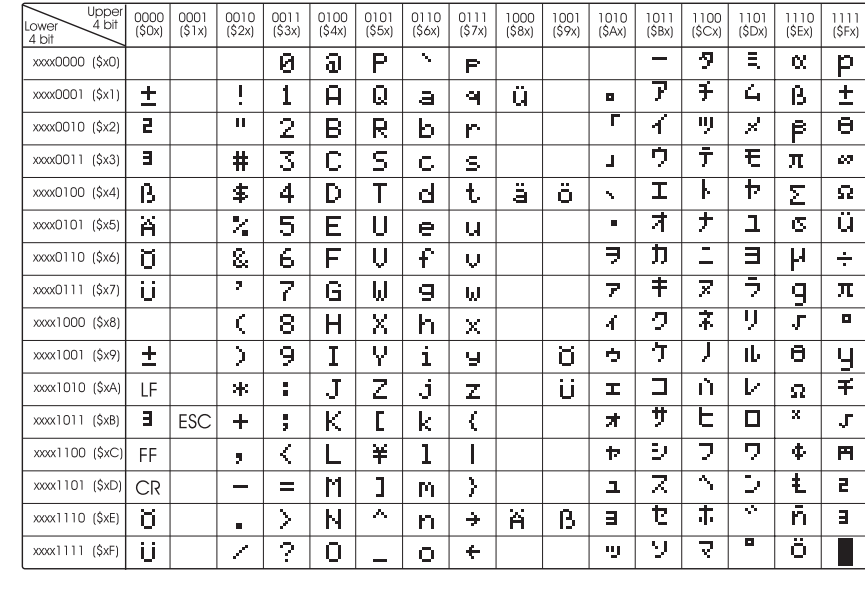

#### Zeichensatz: 8- und 16-zeilige Displays

Bei den 8- und 16-zeiligen Displays **EA SER308, SER408, SER3016 und SER4016** ist der erweiterte IBM-Zeichensatz (Zeichen 32..255) inkl. Rahmensymbole vorhanden. Es kann auch ein komplett neuer Zeichensatz geladen werden (z.B. kyrillisch oder Sonderzeichen). Dazu ist die Diskette **EA DISK9708** erforderlich<sup>\*)</sup>.

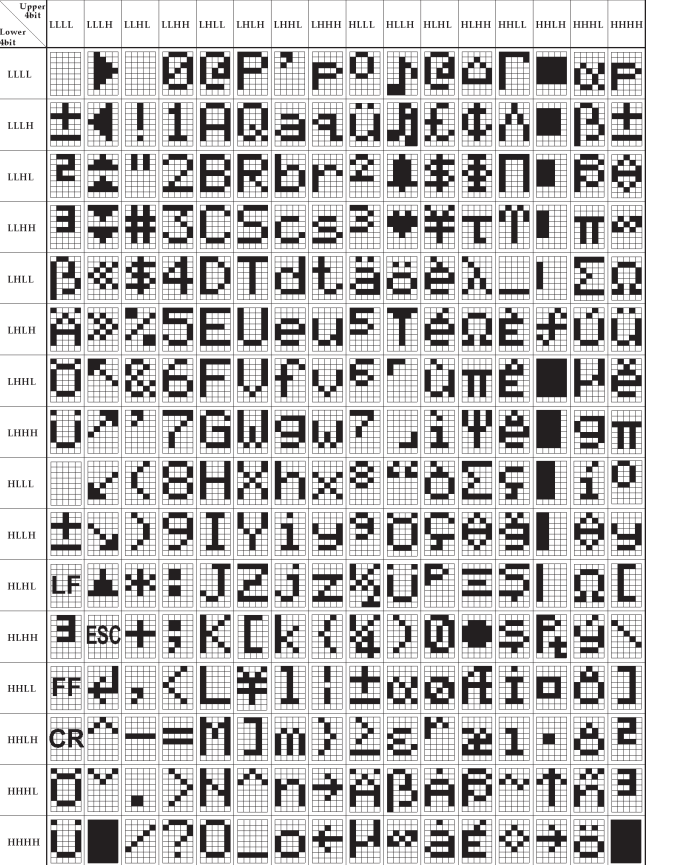

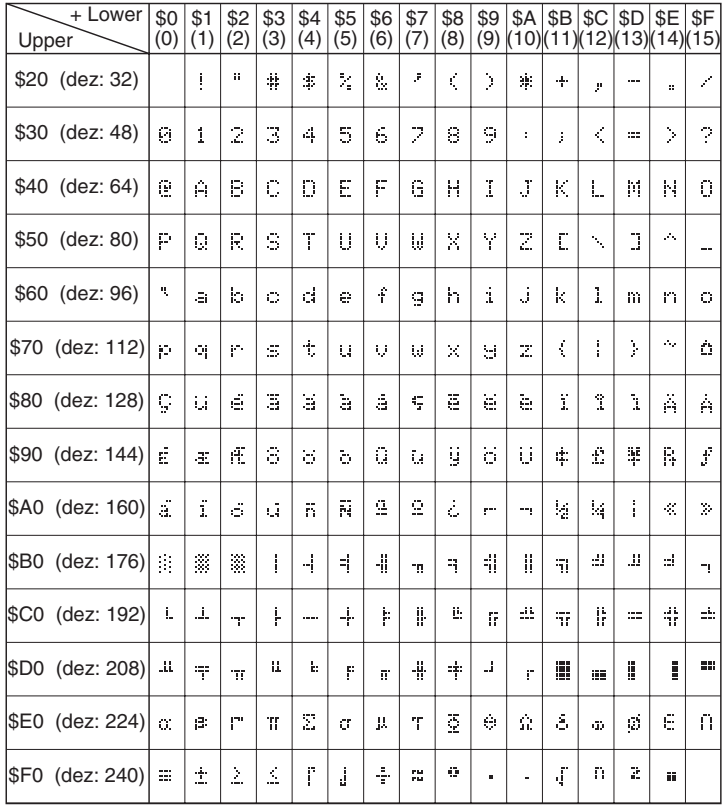

*\*) auch im Internet unter http://www.lcd-module.de/deu/disk/disk9708.zip frei erhältlich.*

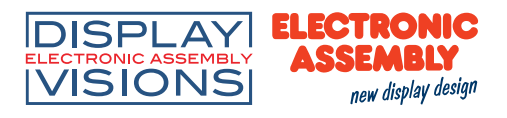

### **EA SER081-92NLED** (t<sub>op</sub>= 0..+50°C) inkl. Snap-In Rahmen EA 0092-KE

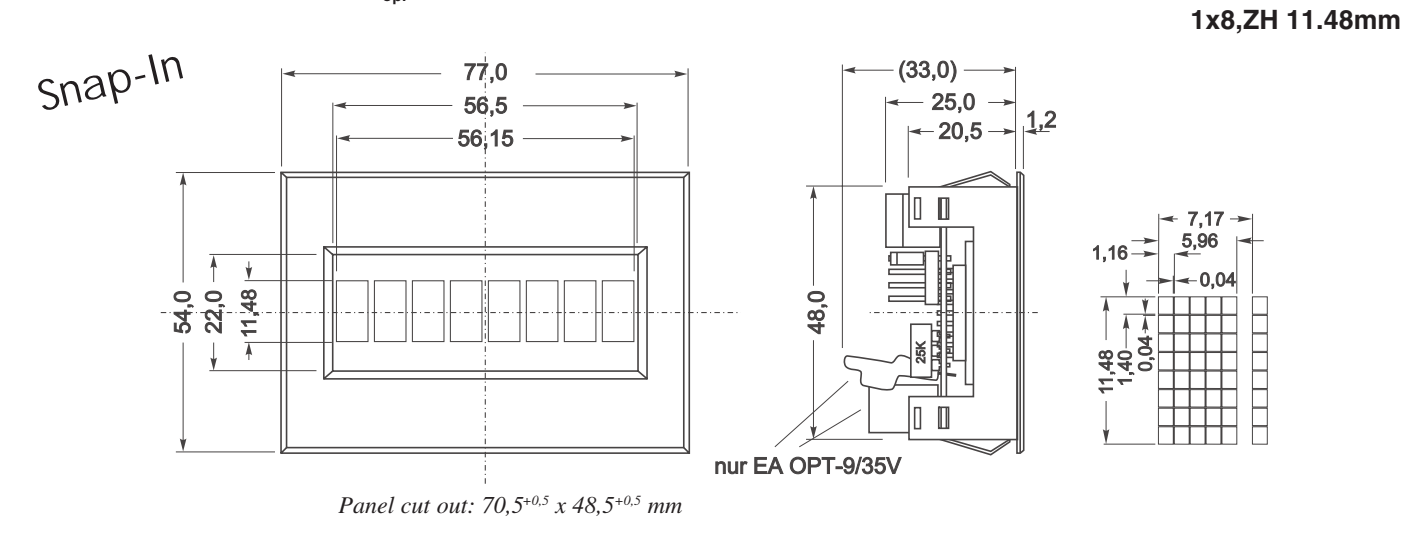

#### **EA SER081-CNLED** (t<sub>op.</sub>= 0..+50°C) inkl. Rahmen EA 017-2UKE

**1x8,ZH 10.8mm**

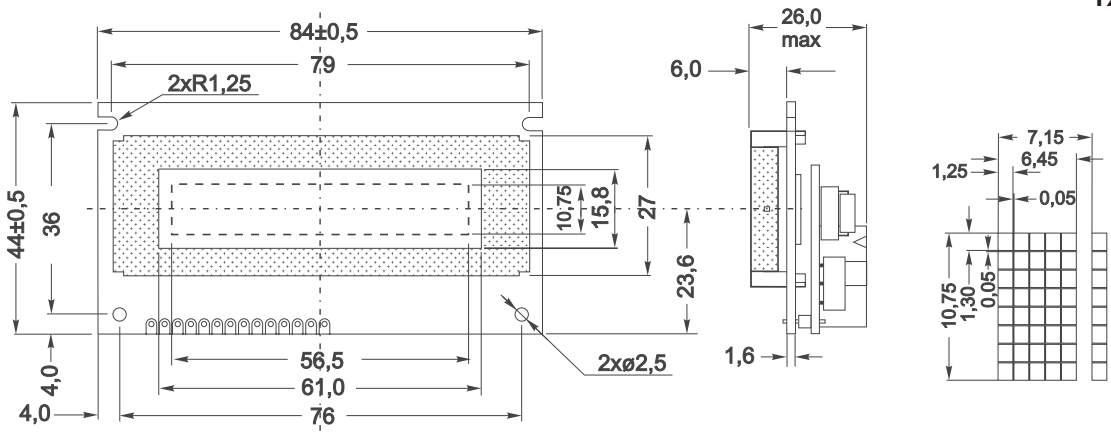

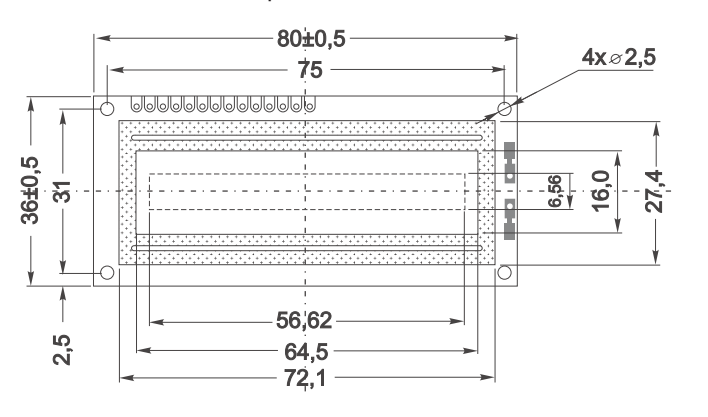

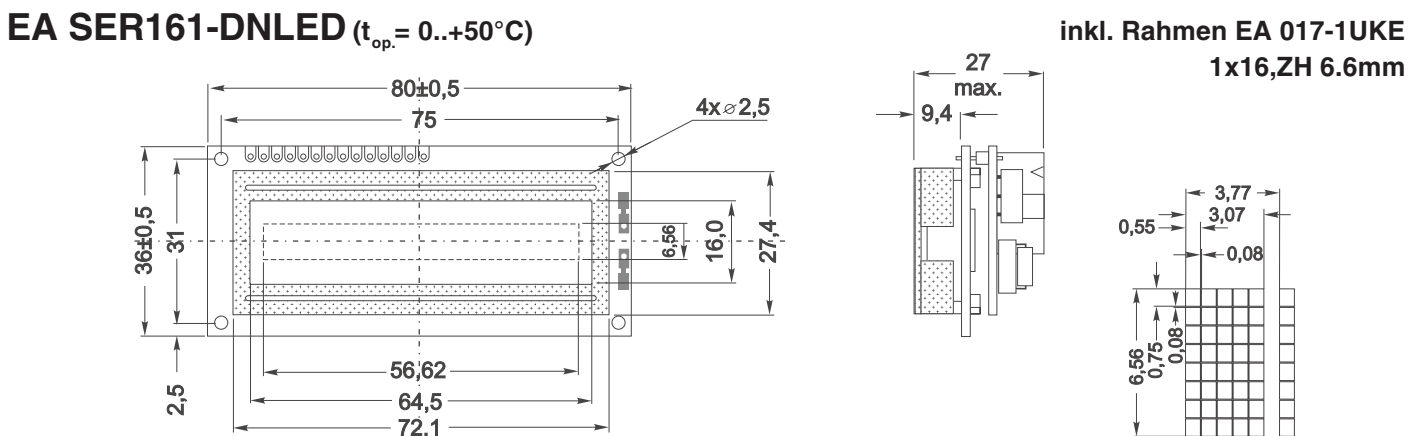

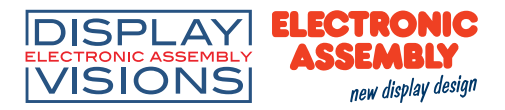

#### **EA SER161-ENLED** (t<sub>op</sub> = 0..+50°C) inkl. Rahmen EA 017-6UKE

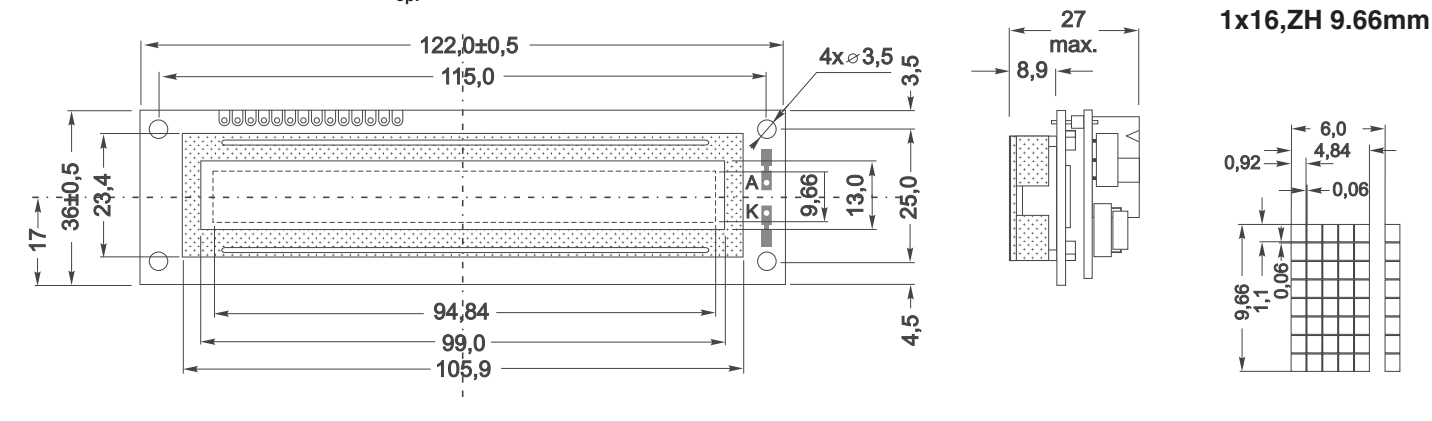

## **EA SER082-CNLED** (t<sub>op.</sub> = 0..+50°C) inkl. Rahmen EA 017-8UKE

# **2x8,ZH 11.44mm**

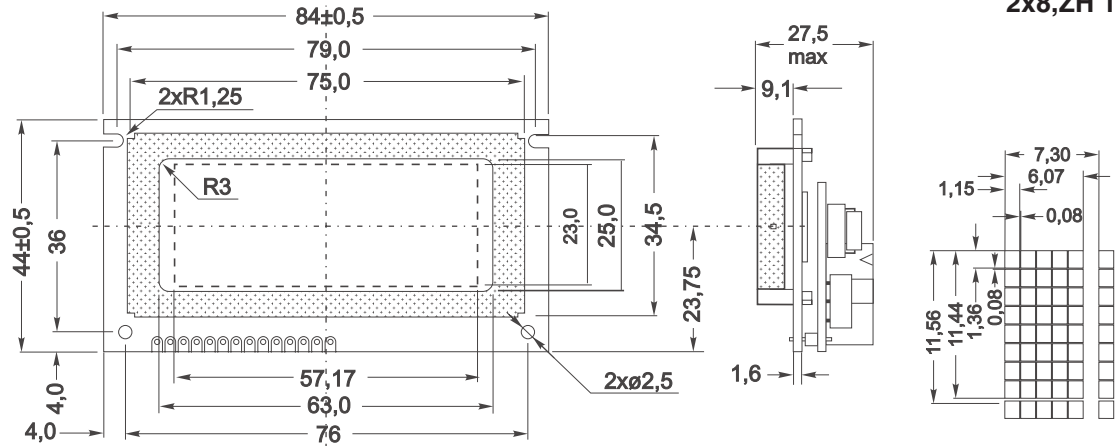

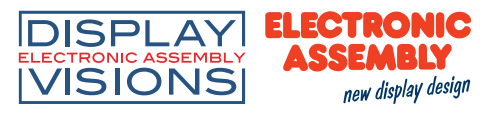

 $36 + 0,5$ 

 $\overline{\mathcal{S}}$ 

 $2,5$ 

#### **EA SER162-N3LW** (t<sub>op.</sub> = -20..+70°C) inkl. Rahmen EA 017-2UKE

**2x16,ZH 5.55mm**

**DIE SERIELLEN**

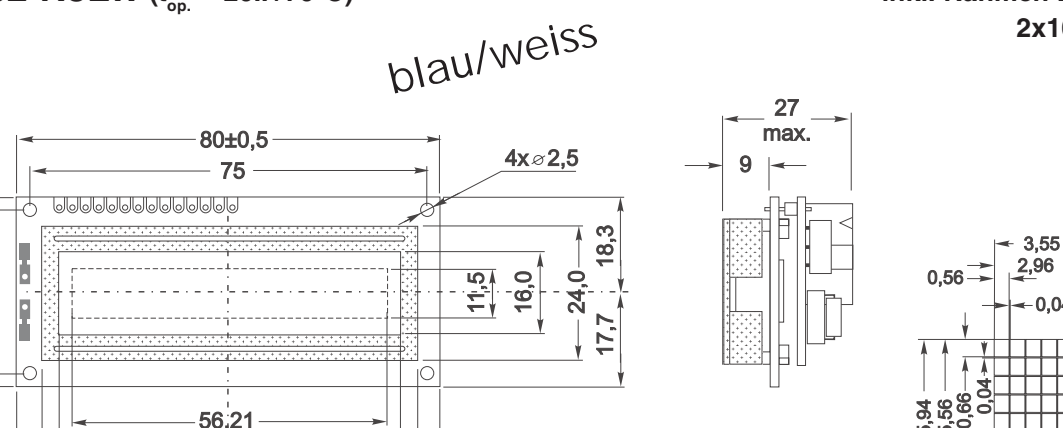

**EA SER162-CNLED** (t<sub>op.</sub>= 0..+50°C) inkl. Rahmen EA 017-1UKE

40,5

 $64,5$  $71,3$ 

39,5

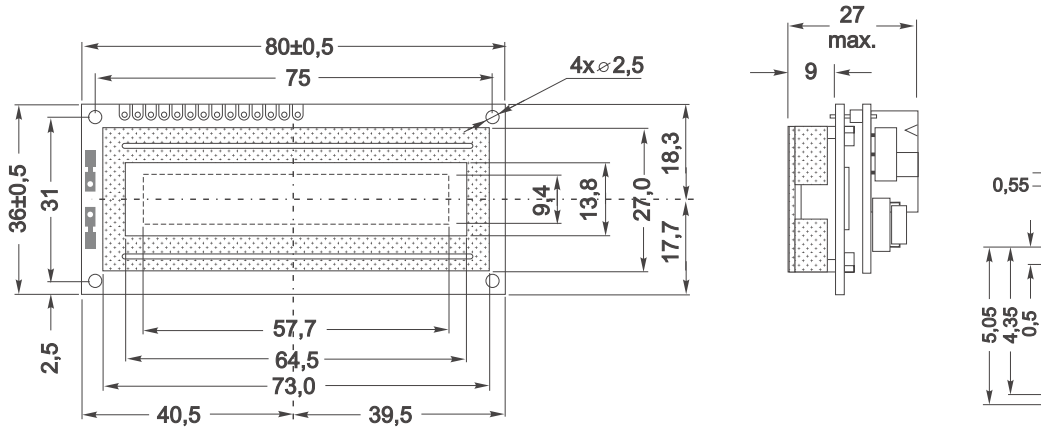

**2x16,ZH 4.35mm**

mm n

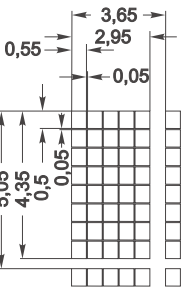

**EA SER162-NLED** (t<sub>op.</sub>= 0..+50°C) inkl. Rahmen EA 017-2UKE

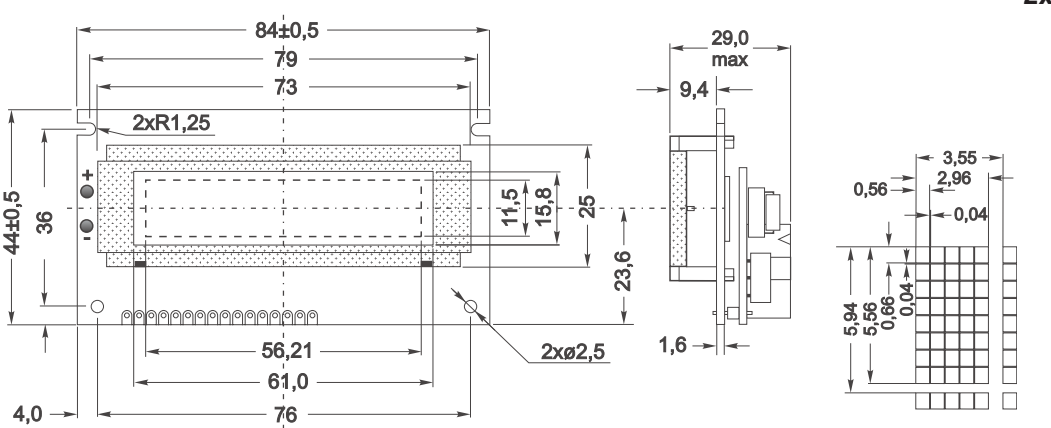

**2x16,ZH 5.55mm**

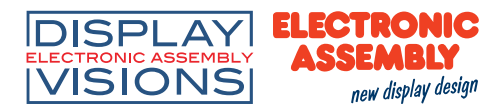

## **EA SER162-NLW** ( $t_{\text{on}}$  = -20..+70°C) inkl. Rahmen EA 017-2UKE

**2x16,ZH 5.55mm**

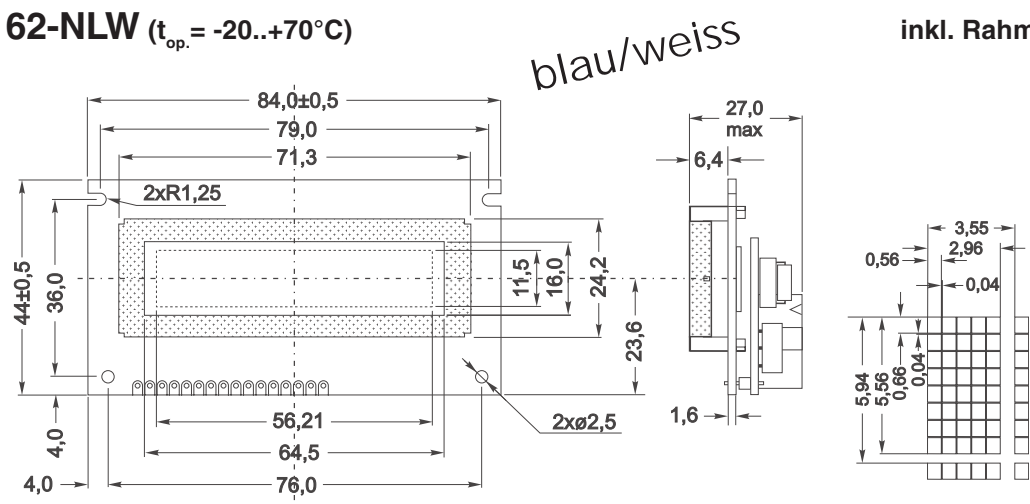

### **EA SER162-BNLED** (t<sub>op.</sub>= 0..+50°C) inkl. Rahmen EA 017-12UKE **EA SER162-BHNLED**  $(t_{on} = -20.1 + 70^{\circ}C)$  2x16,ZH 9.66mm

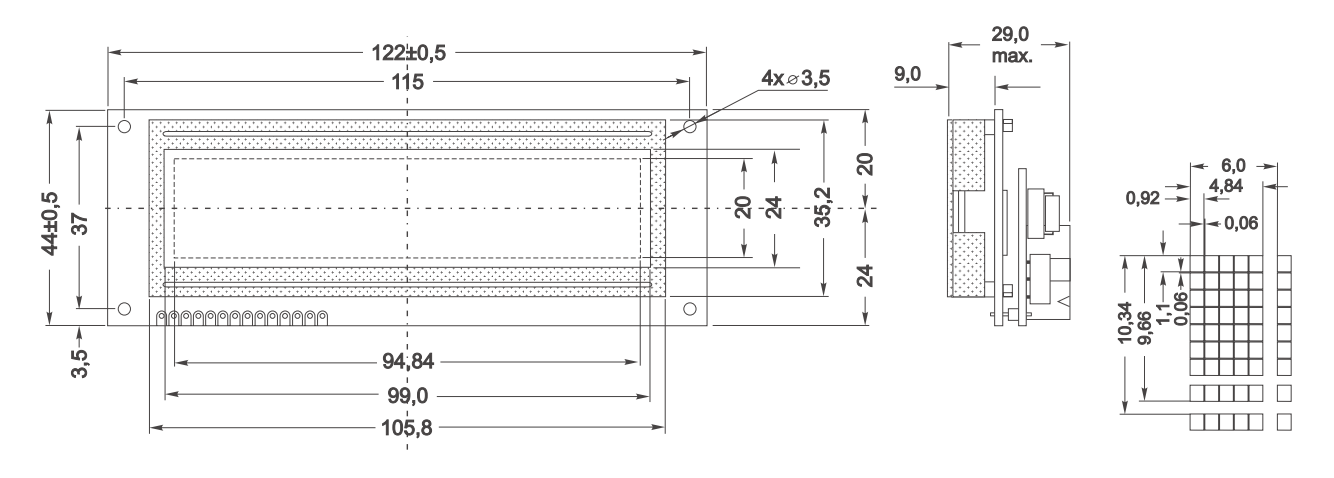

**EA SER162-BNLW** ( $t_{\text{on}}$  = -20..+70°C)  $\qquad t_{\text{on}}$  ( $\qquad$  ( $\qquad$ )  $\qquad$  ( $\qquad$ )  $\qquad$  ( $\qquad$ )  $\qquad$  ( $\qquad$ )  $\qquad$  ( $\qquad$ )  $\qquad$  ( $\qquad$ )  $\qquad$  ( $\qquad$ )  $\qquad$  ( $\qquad$ )  $\qquad$  ( $\qquad$ )  $\qquad$  ( $\qquad$ )  $\qquad$  ( $\qquad$ )  $\qquad$  ( $\qquad$ 

blau/weiss

**2x16,ZH 9.66mm**

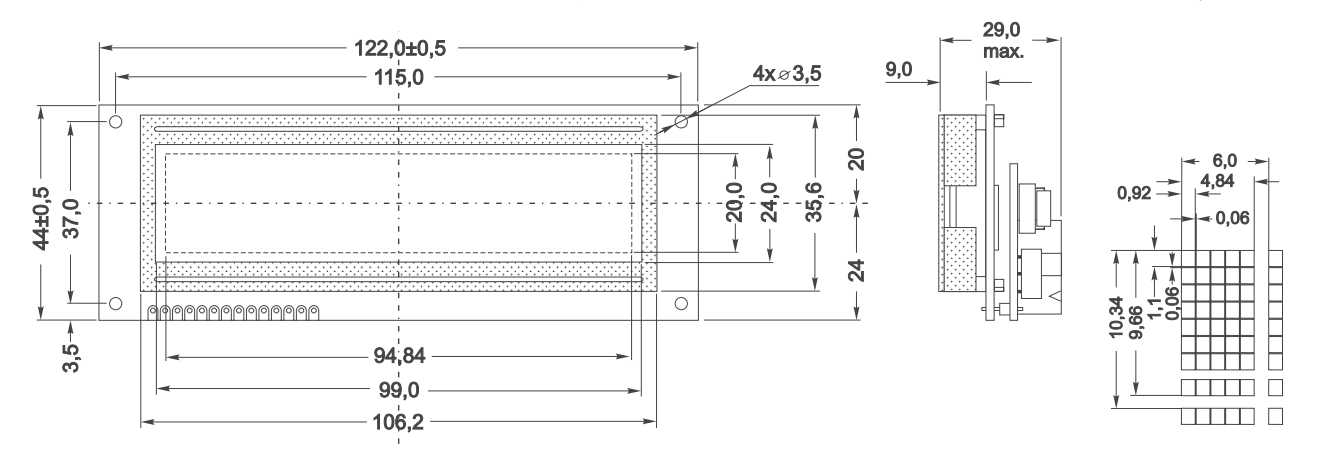

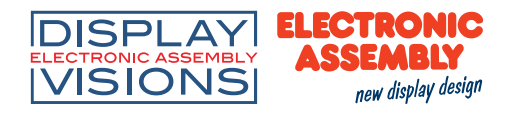

### **EA SER162-92NLED** (t<sub>op.</sub>= 0..+50°C) inkl. Snap-In Rahmen EA 0092-KE

# **2x16,ZH 6.68mm**

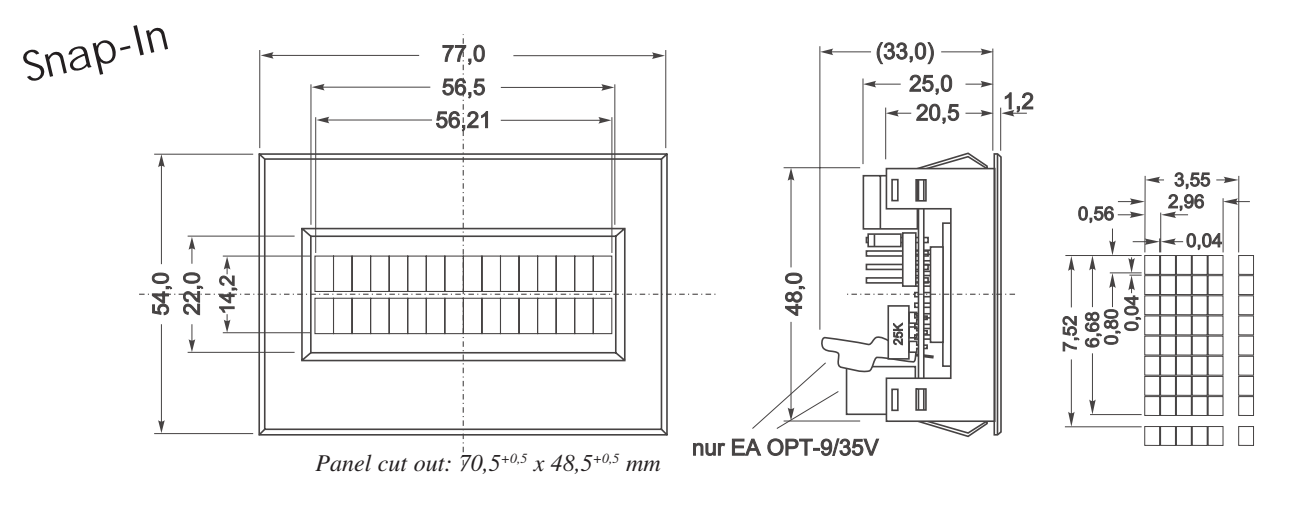

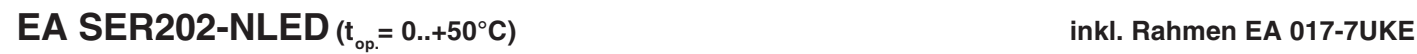

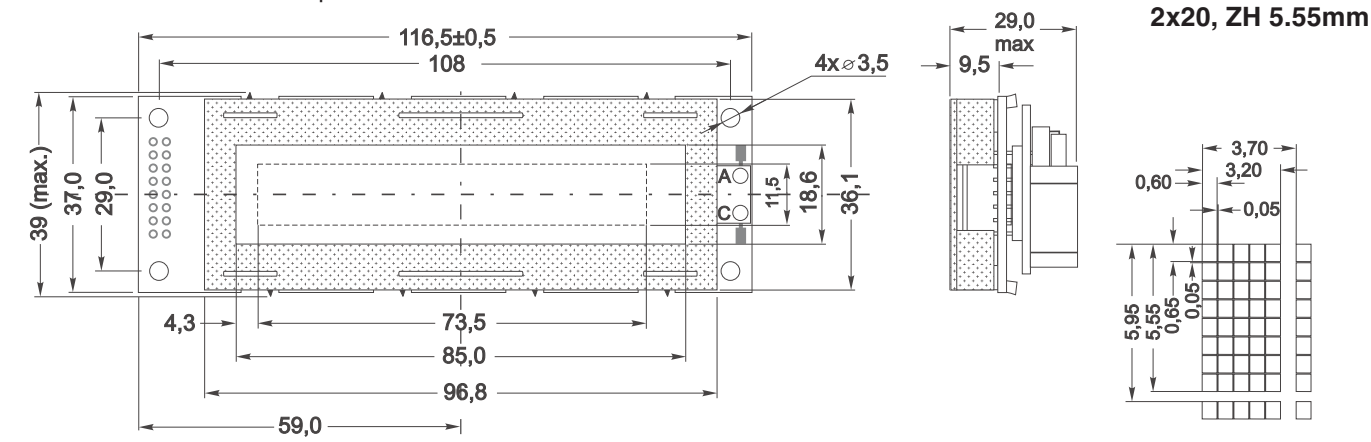

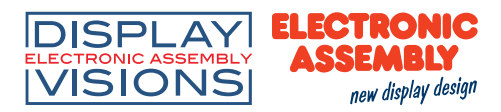

**EA SER202-NLW** ( $t_{op}$  = -20..+70°C)  $h\text{and}$   $h\text{and}$  inkl. Rahmen EA 017-7UKE **2x20, ZH 5.55mm**

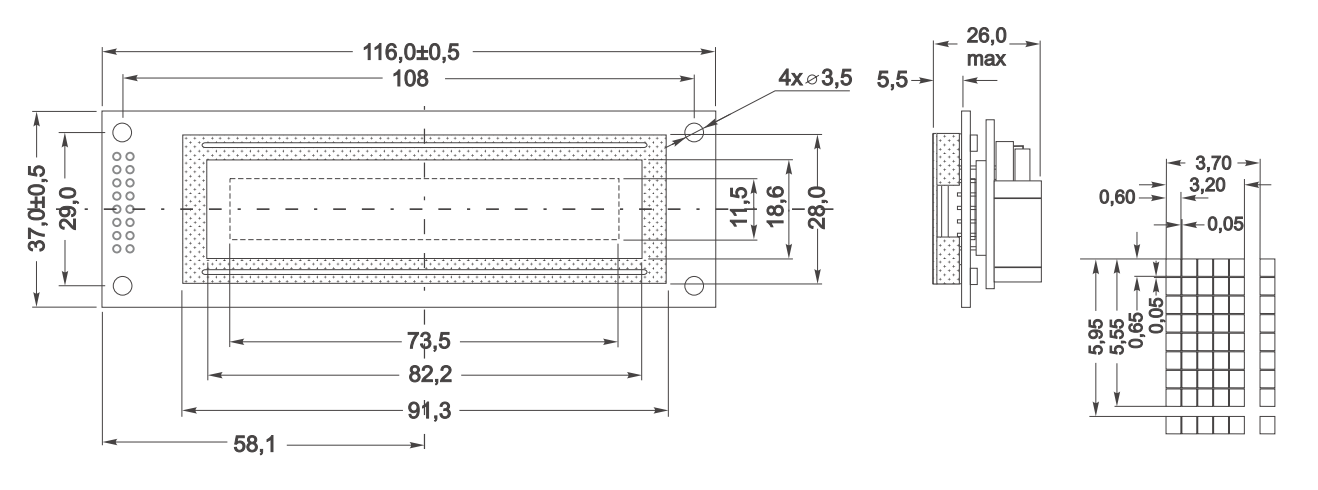

**EA SER202-BHNLED** (t<sub>op.</sub>= -20..+70°C) 2x20, 2H 9.2mm

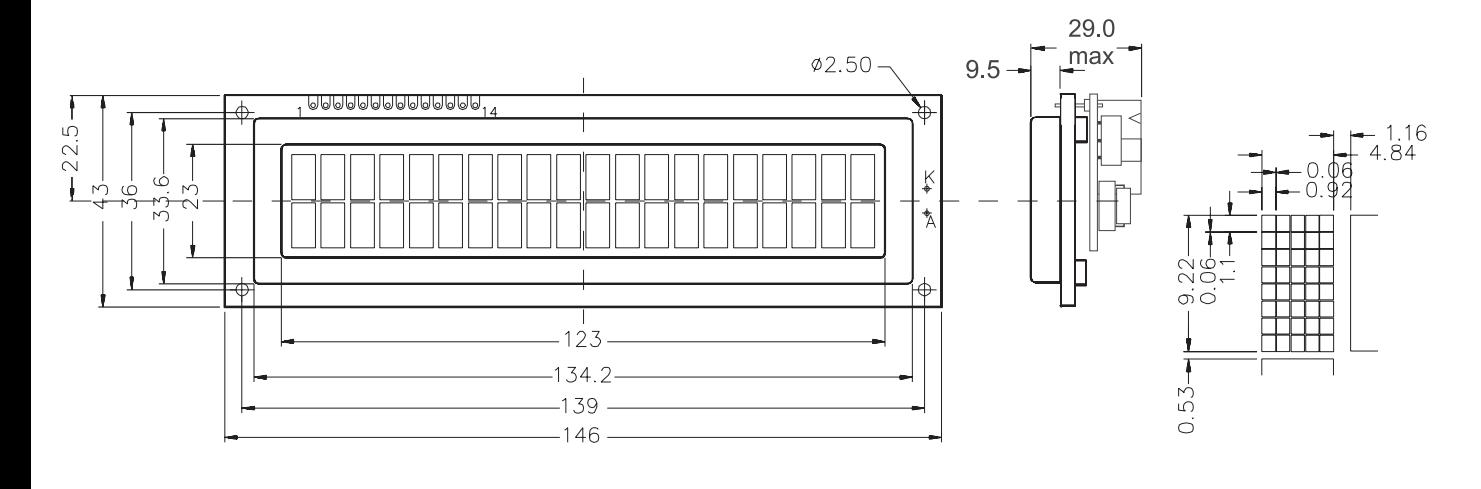

**EA SER202-CNLW** (t<sub>op.</sub> = -20..+70°C) 2x20, 2H 12.7mm

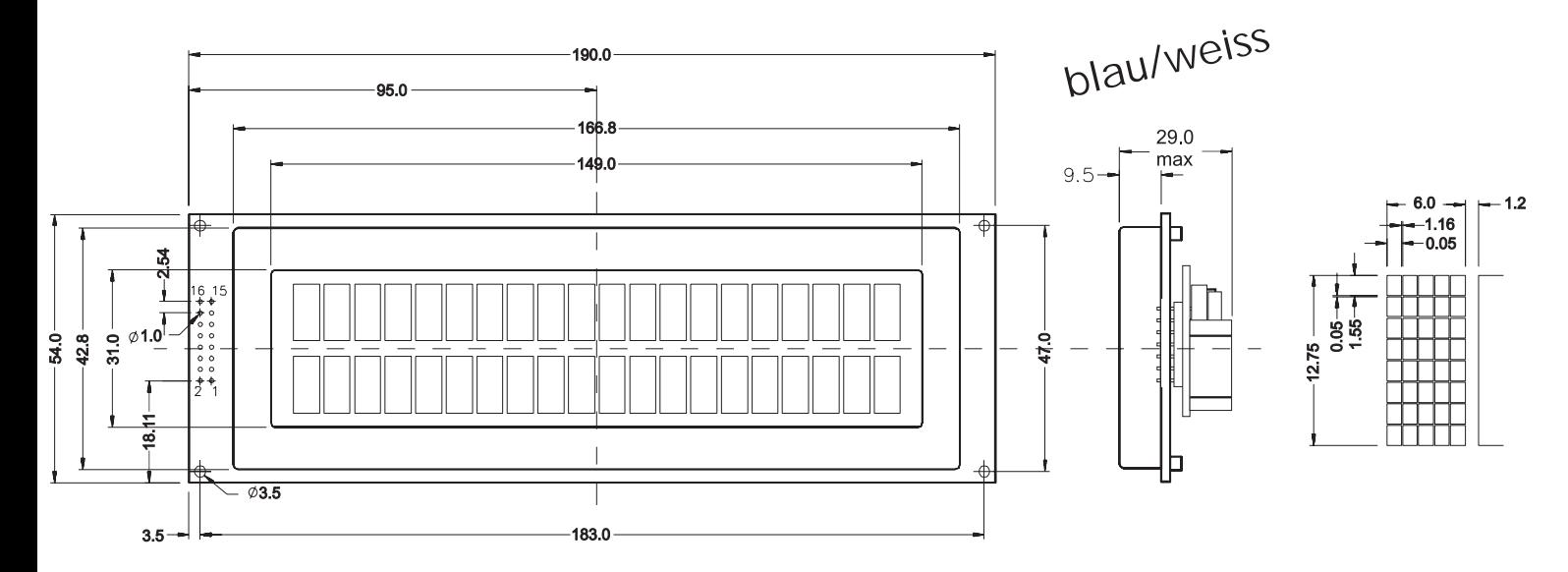

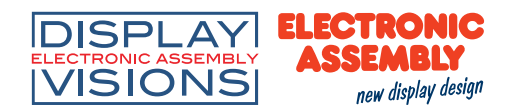

# **EA SER242-NLED** (t<sub>op.</sub> = 0..+50°C) inkl. Rahmen EA 017-14UKE<br>
29,0 and 29,0 and 29,0 and 28,24 7H 5.55mm

## **2x24,ZH 5.55mm**

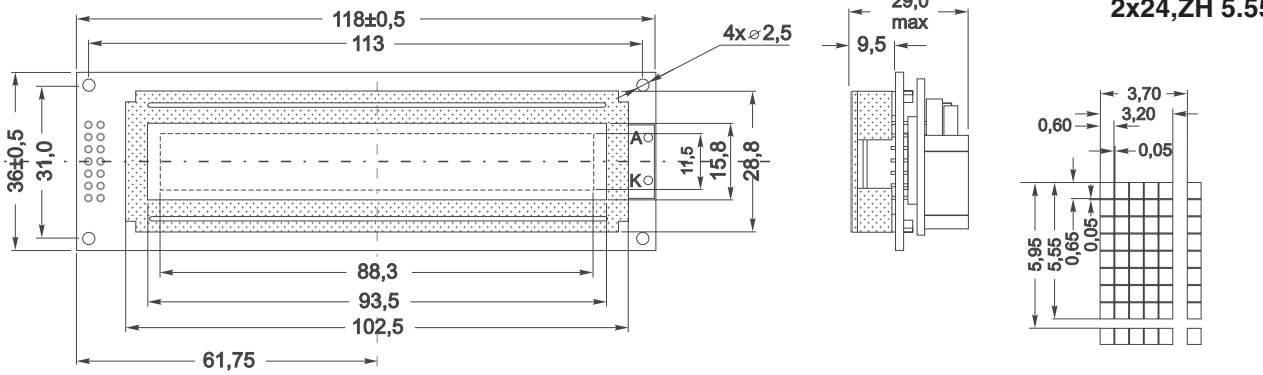

**EA SER242-BNLED** (t<sub>op.</sub> = -20..+70°C) ohne Rahmen

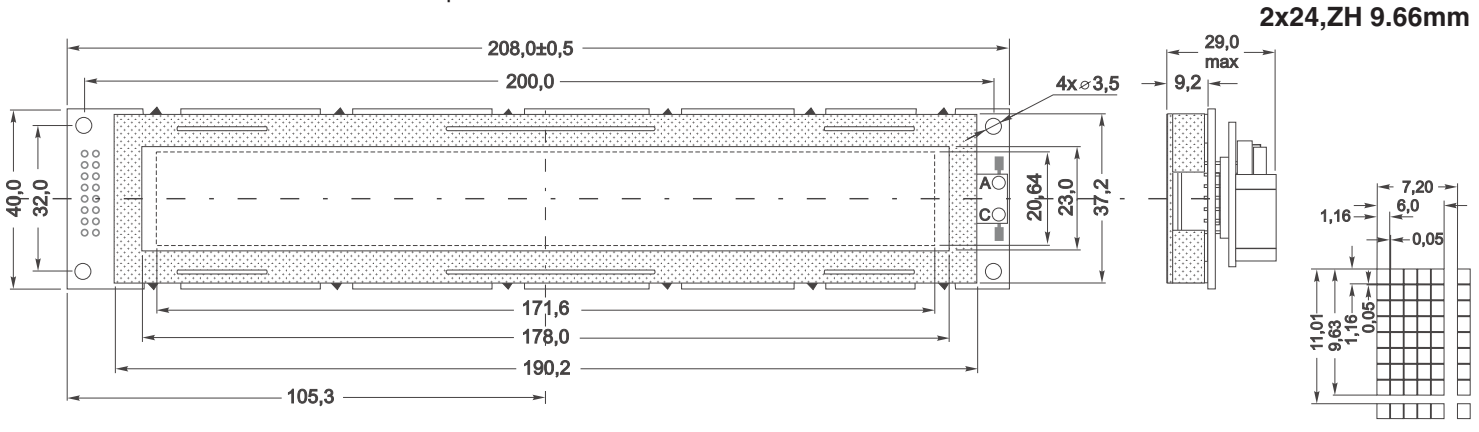

**EA SER402-NLED** (t<sub>op.</sub> = 0..+50°C) inkl. Rahmen EA 017-4UKE

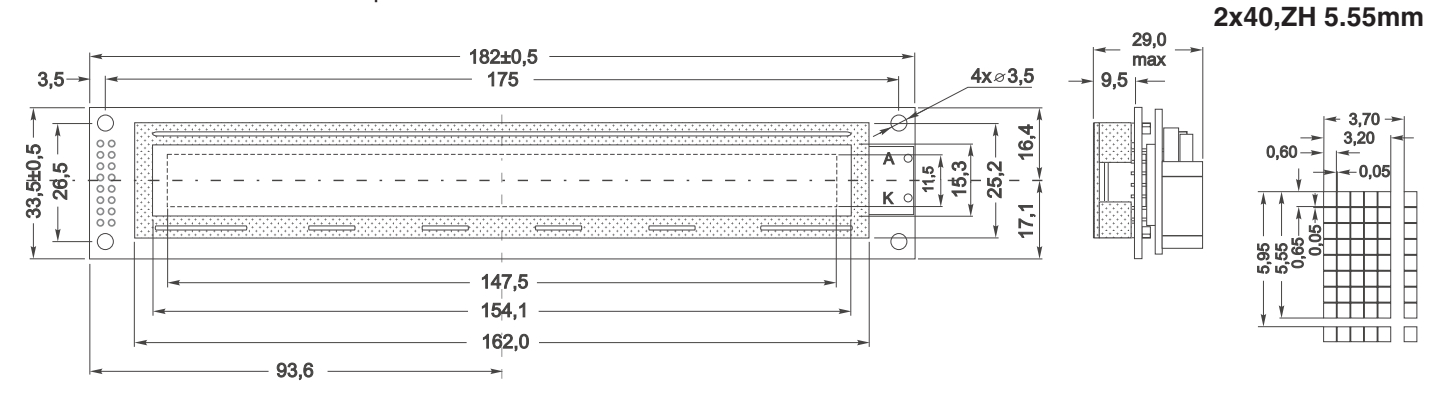

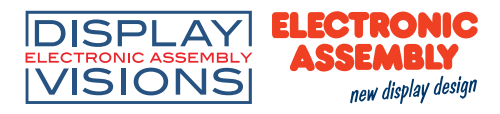

**EA SER402-NLW** ( $t_{op}$  = -20..+70°C) inkl. Rahmen EA 017-4UKE

blau/weiss

**2x40,ZH 5.55mm**

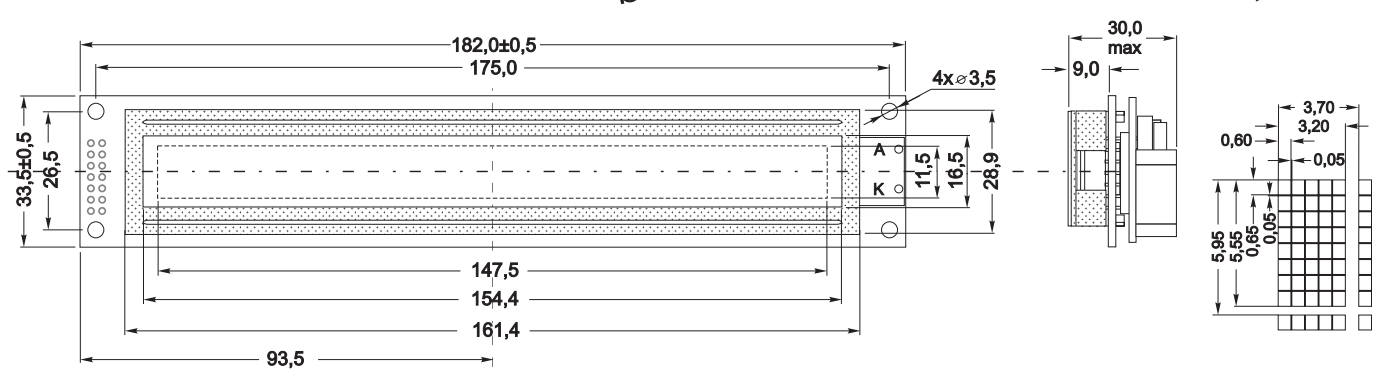

**EA SER164-NLED** (t<sub>op.</sub>= 0..+50°C) inkl. Rahmen EA 017-8UKE<br>
4x16.ZH 4.75mm

**4x16,ZH 4.75mm**

F

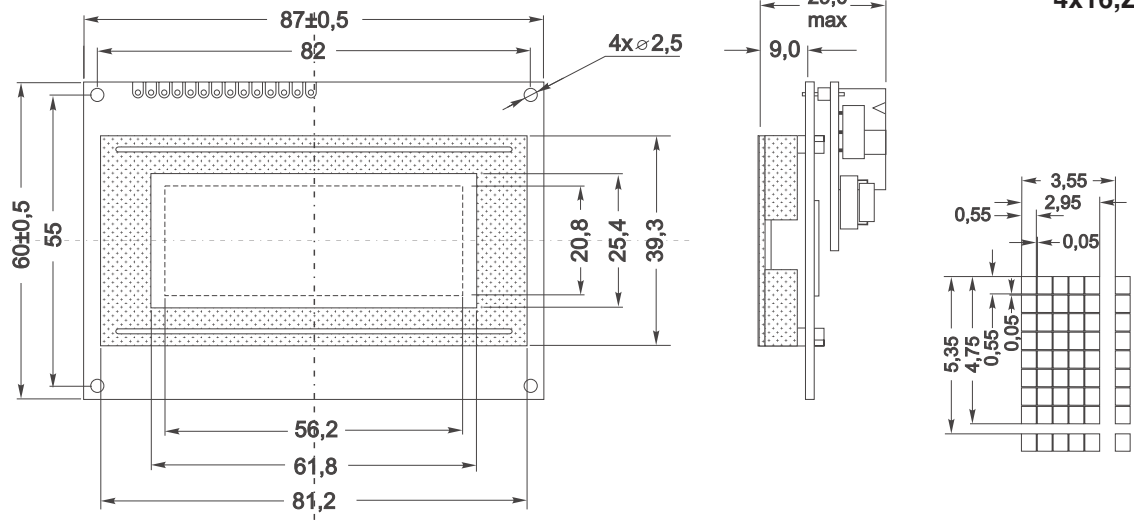

**EA SER204-92HNLED** (t<sub>op.</sub>=-2 0..+70°C) inkl. Snap-In Rahmen EA 0092-KE

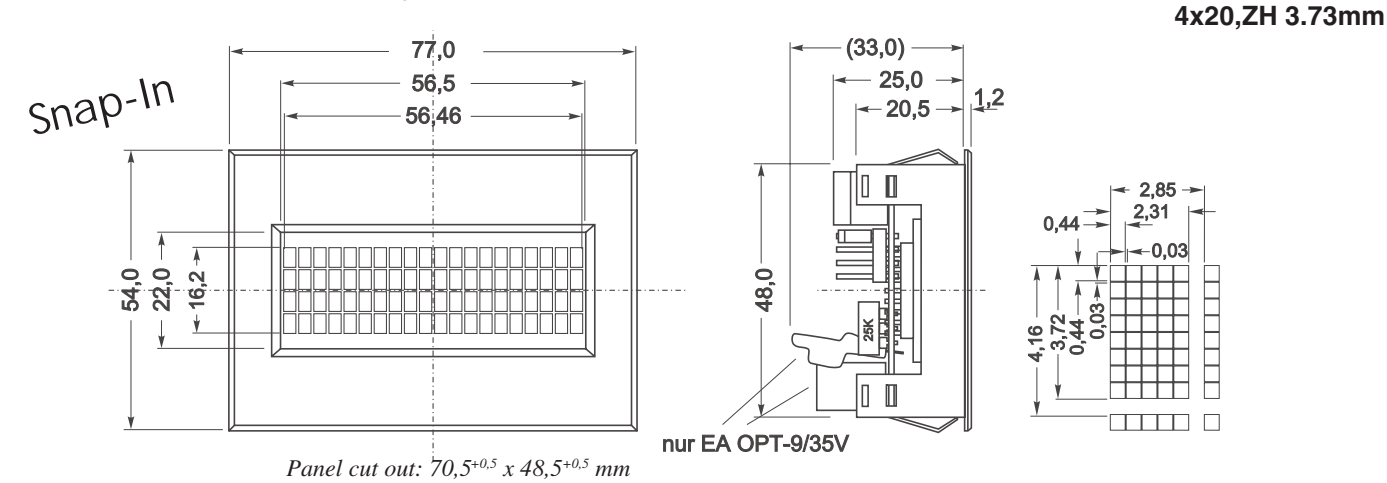

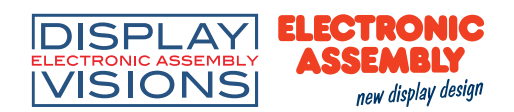

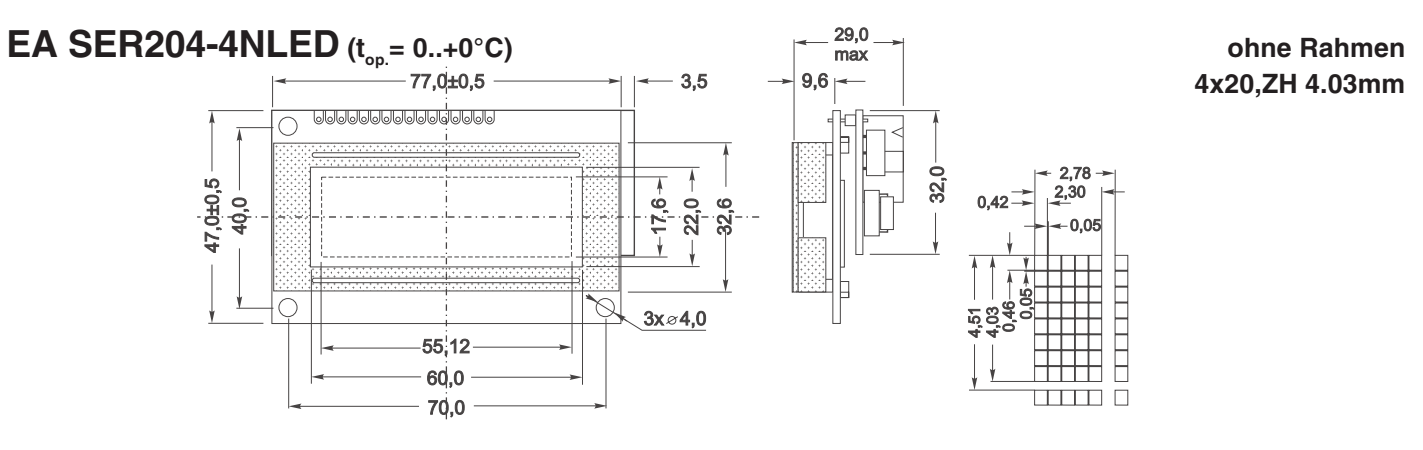

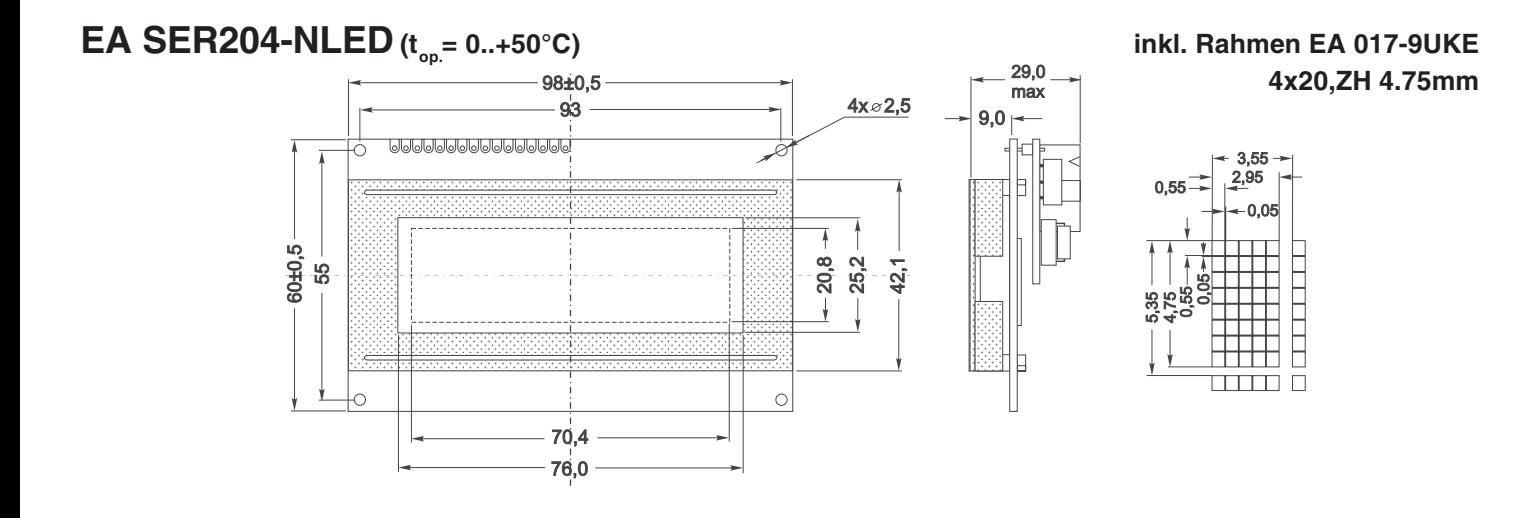

**EA SER204-NLW** ( $t_{\text{on}}$  = -20..+70°C) inkl. Rahmen EA 017-9UKE

blau/weiss

**4x20,ZH 4.75mm**

 $\begin{array}{c} \begin{array}{c} \begin{array}{c} \begin{array}{c} \end{array} \\ \begin{array}{c} \end{array} \end{array} \end{array} \end{array} \end{array}$ 

 $2.95$ 

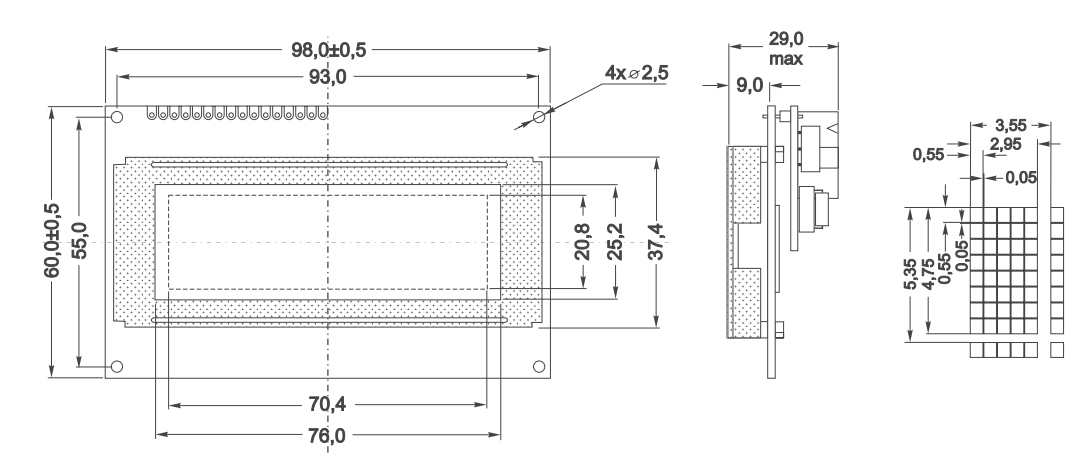

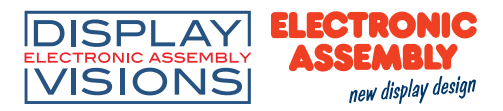

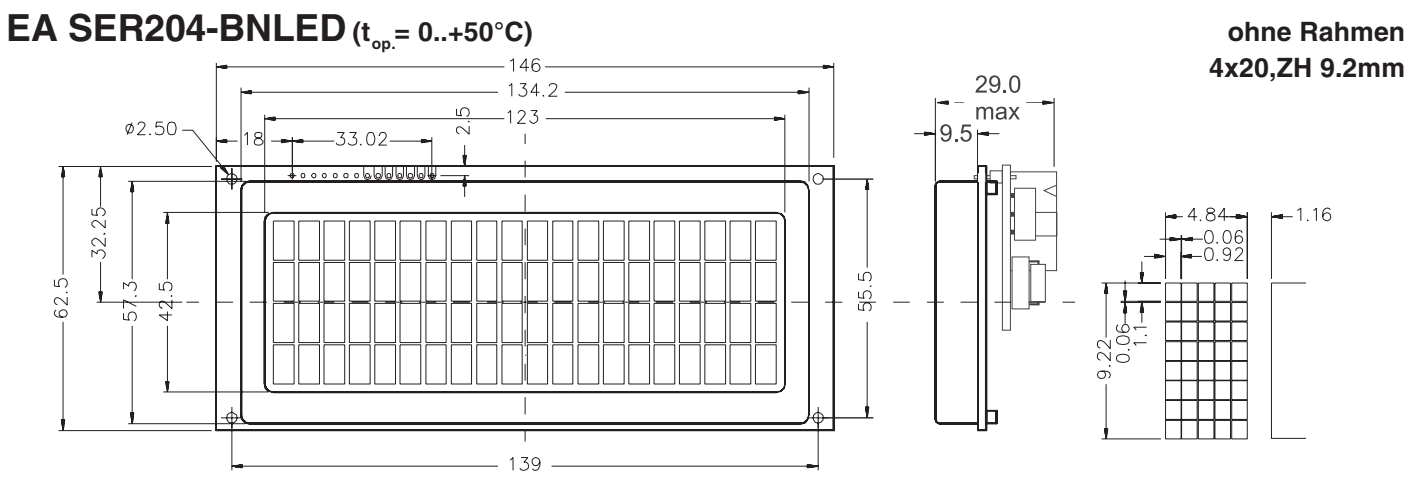

#### **EA SER404-HNLED** (t<sub>op.</sub> = -20..+70°C) inkl. Rahmen EA 017-13UKE

**4x40,ZH 4.89mm**

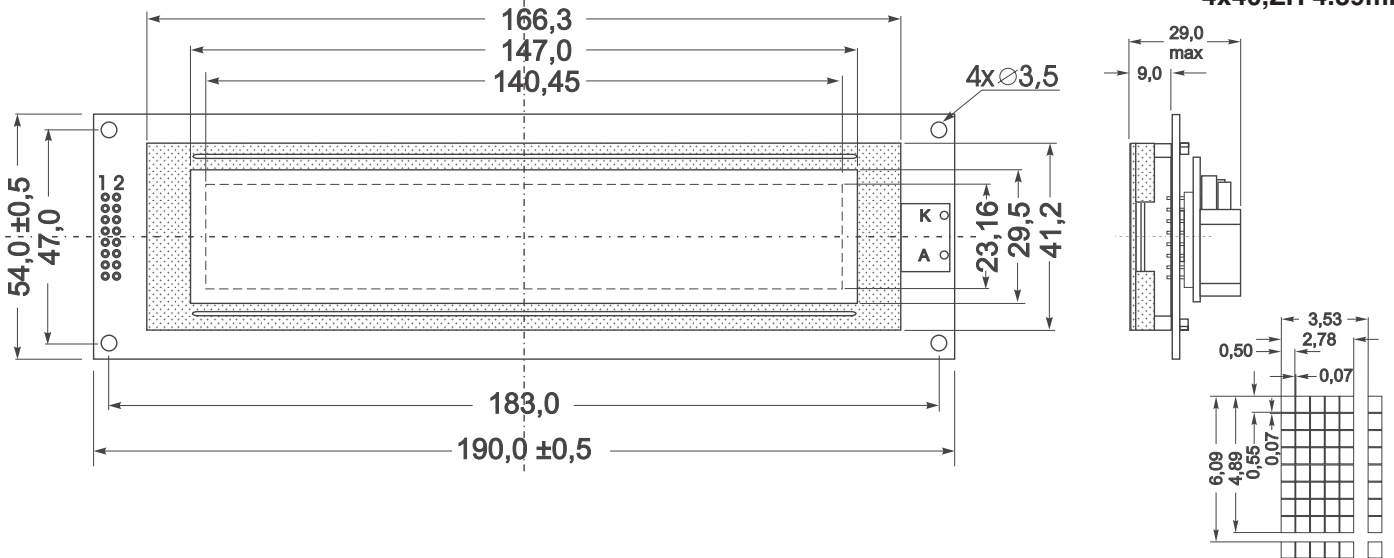

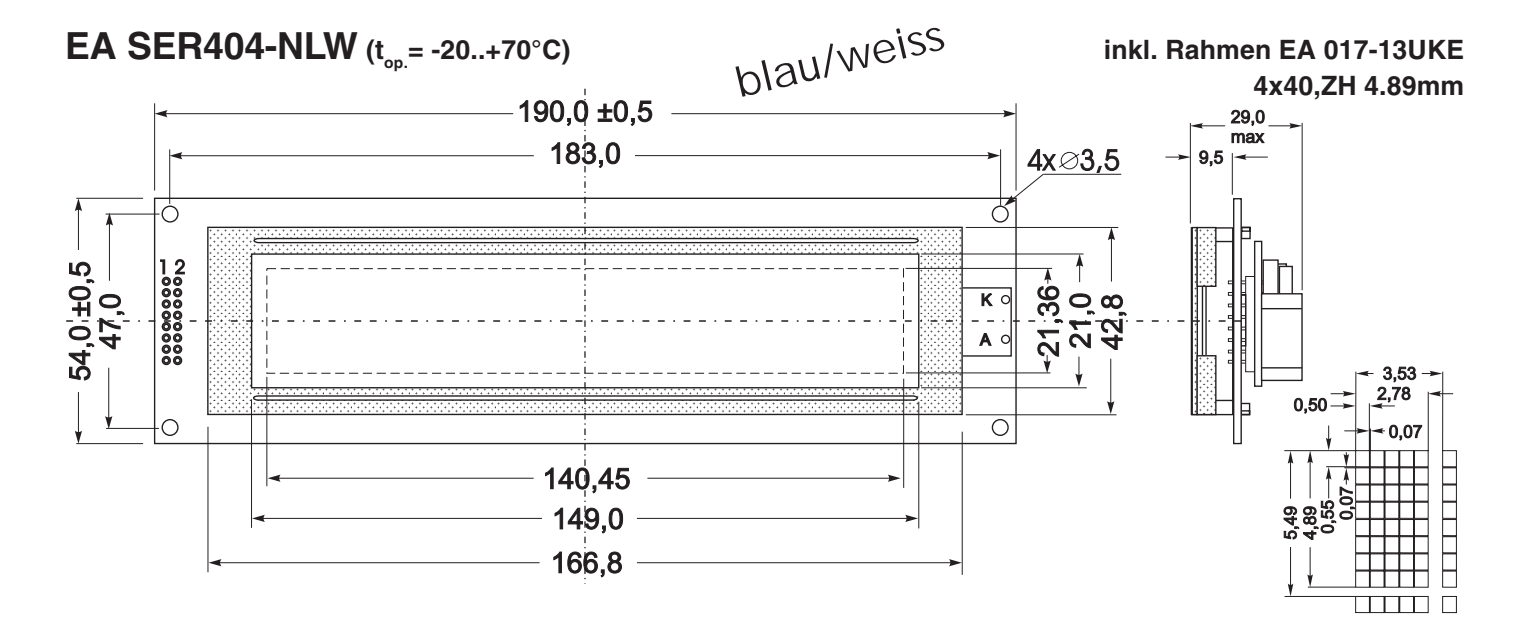

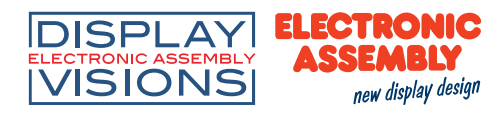

#### **EA SER308-NLED / SER408-NLED** (t<sub>op.</sub> = -20..+70°C) inkl. Rahmen EA 017-10UKE

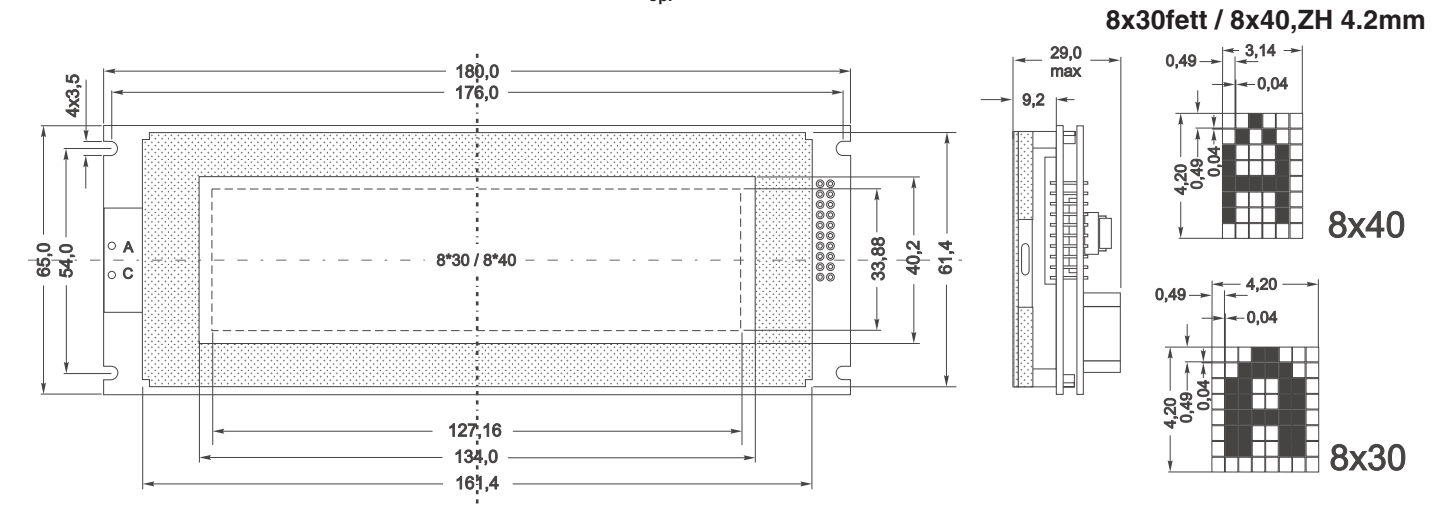

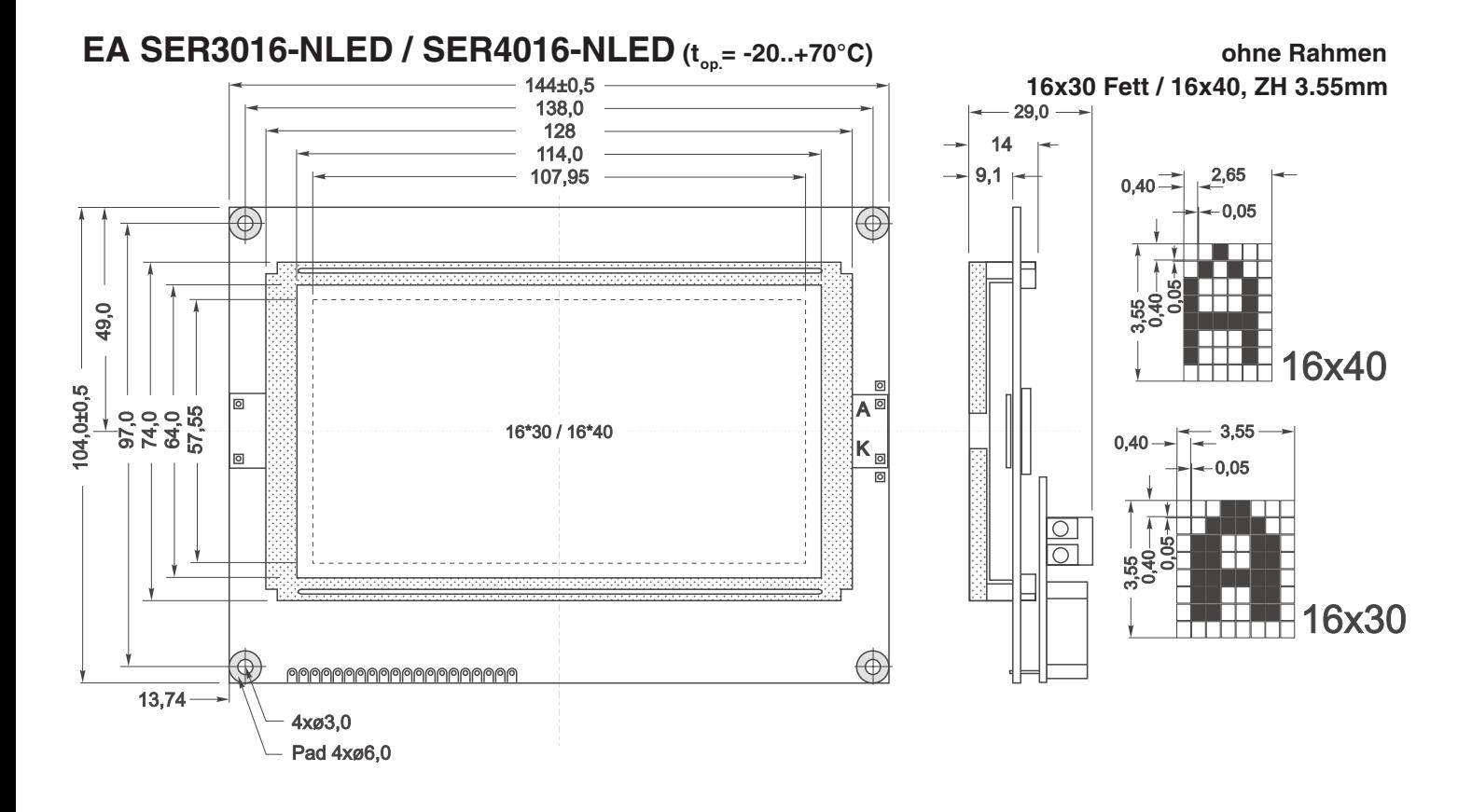

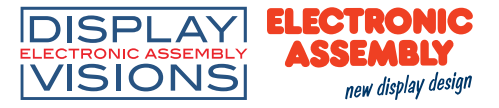

#### **FRONTRAHMEN / ABMESSUNGEN**

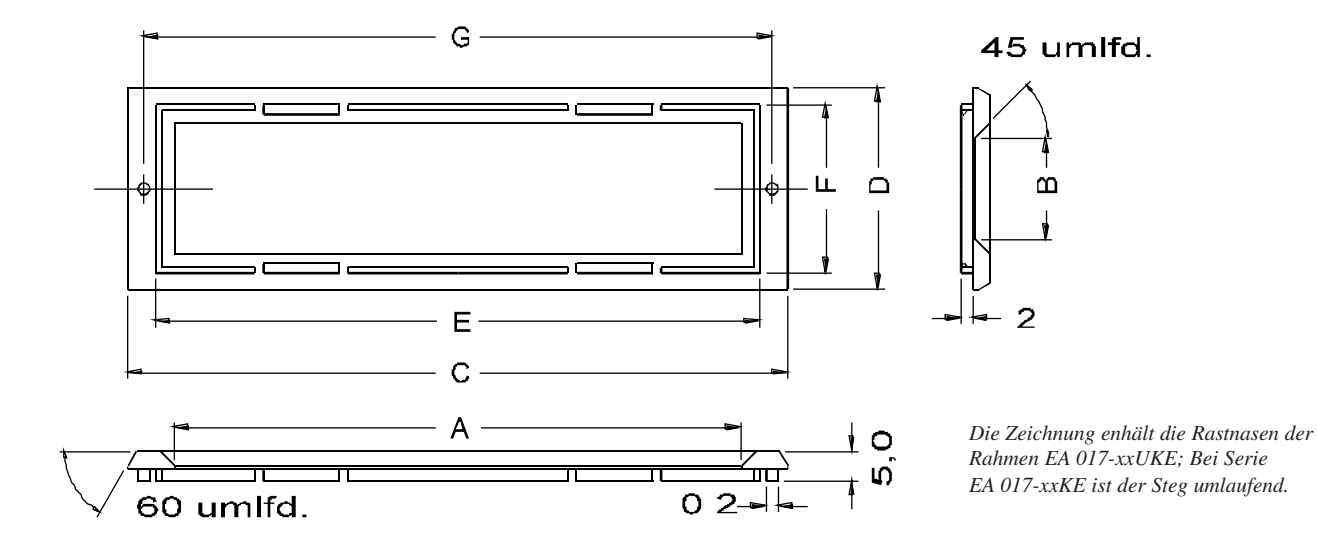

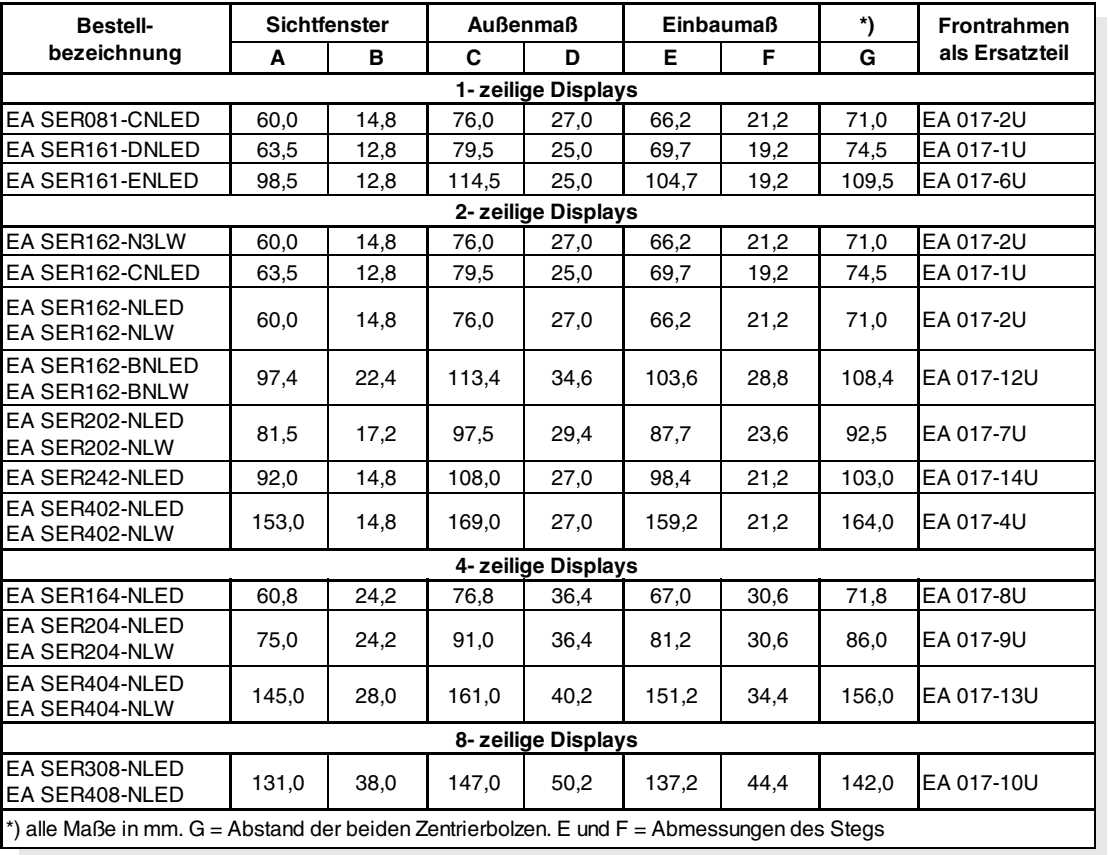

alle Maße in mm

#### **ALLE DISPLAYS AUF EINEN BLICK**

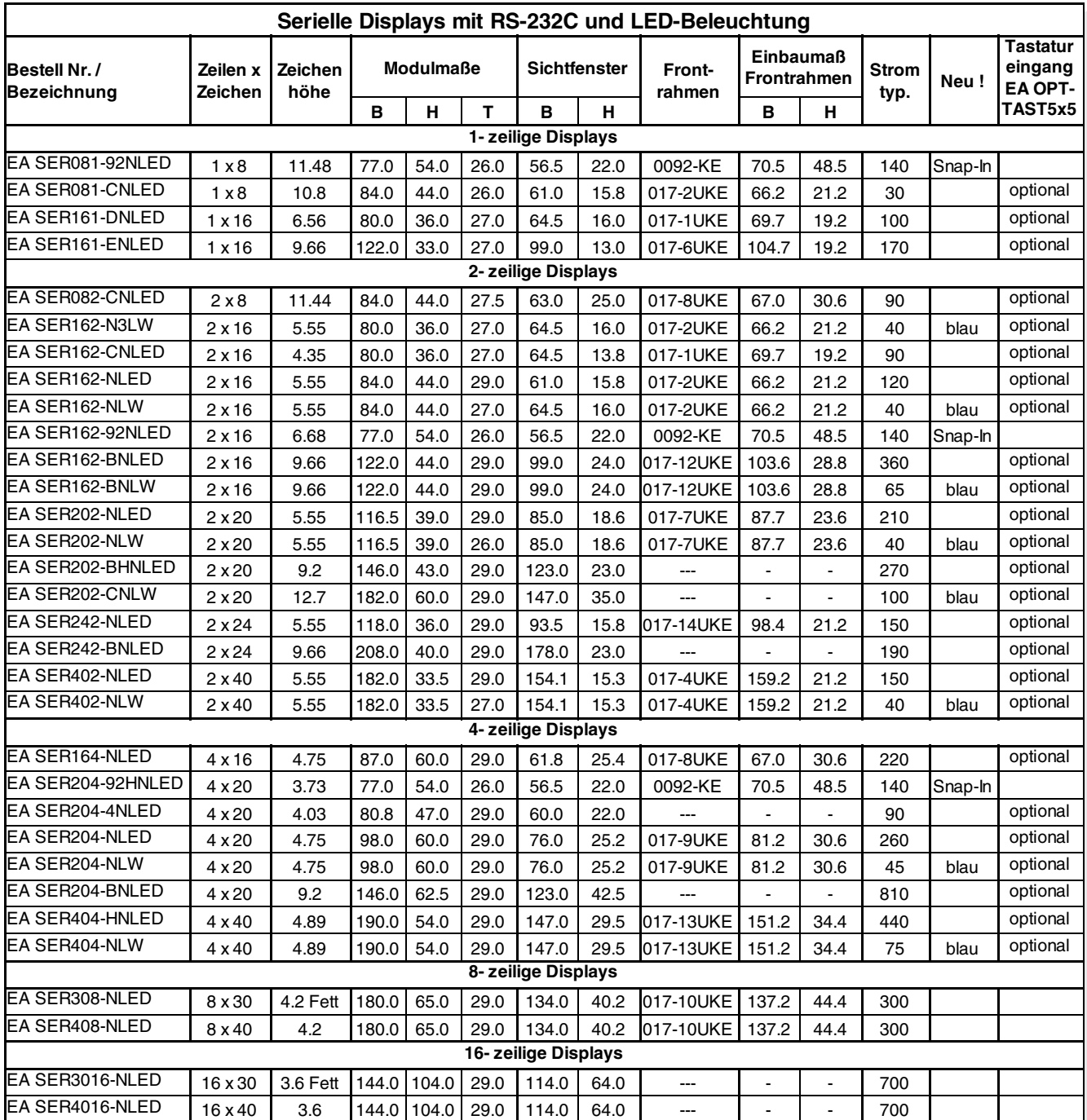

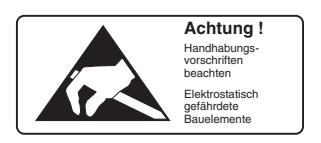

ELECTRONIC ASSEMBLY GmbH Zeppelinstraße 19 D-82205 Gilching **Germany** 

Fon: +49 (0)8105-7780 90 Fax: +49 (0)8105-7780 99 e-Mail: info@lcd-module.de Web: www.lcd-module.de

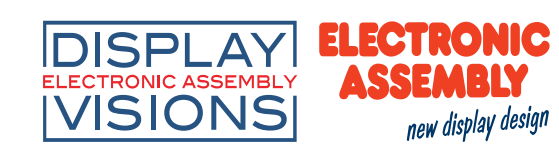

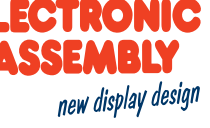

*alle Maße in mm Strom in mA*